## Post-Contest Log Analyzers

"Releasing the Gorilla in Your Cabrilla"

John Miller, K6MM

**IDXC** Meeting

April 22, 2012

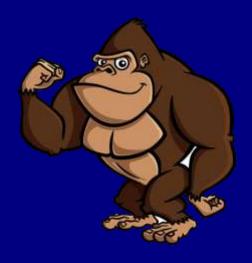

## Contesting: Why Bother?

- Sharpen your operating skills
- Get the most out of your equipment
- Compete against your peers
- Support your local Contesting Club
- Prepare for WRTC 2014
- Become part of the contesting community
- Have more fun with the hobby

## After The Contest: Log Submission

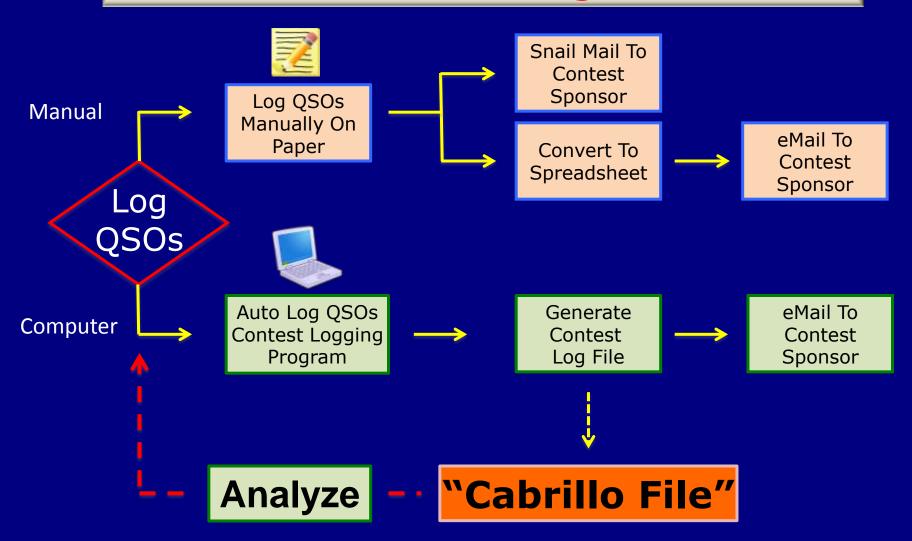

Cabrillo files can provide valuable insights regarding your operating decisions and help to shape your strategy for future contests.

## What's A Cabrillo File?

- File Format Standard developed by Trey, N5KO
- In late 1999 became standardized electronic contest entry specification
- Serves as a standard interface (i.e., "language") between logging program authors and contest sponsors
- Simplifies log collection, checking, and reporting of contest results.
- All common contest logging programs can automatically generate a Cabrillo Log file

START-OF-LOG: Cabrillo version-number (3.0)

**CREATED-BY:** contest logger

**CALLSIGN:** callsign

**CATEGORY-ASSISTED:** 

CATEGORY-BAND:

**CATEGORY-MODE:** 

**CATEGORY-OPERATOR:** 

**CATEGORY-POWER:** 

**CATEGORY-STATION:** 

**CATEGORY-TIME:** 

**CATEGORY-TRANSMITTER:** 

**CATEGORY-OVERLAY:** 

**CLAIMED-SCORE**: *n* 

CLUB: Northern California Contest Club

CONTEST:
EMAIL: text
LOCATION:
NAME: text
ADDRESS:

**ADDRESS-CITY:** 

**ADDRESS-STATE-PROVINCE:** 

**ADDRESS-POSTALCODE:** 

**ADDRESS-COUNTRY:** 

**OPERATORS:** callsign1 [callsign2 callsign3...]

**OFFTIME:** begin-time end-time

SOAPBOX: text QSO: qso-data END-OF-LOG:

## Cabrillo Line Tags

### K6MM Cabrillo Log 2010 California QSO Party

START-OF-LOG: 2.0 ARRL-SECTION: SCV CALLSIGN: K6MM

CLUB: Northern California Contest Club

CONTEST: CA-QSO-PARTY

CATEGORY: SINGLE-OP ALL HIGH MIXED

CLAIMED-SCORE: 174249

OPERATORS: K6MM NAME: John Miller

ADDRESS: 6349 <u>Slida</u> Drive ADDRESS: San Jose, CA 95129

ADDRESS: USA

CREATED-BY: N1MM Logger V10.9.5

| QSO:  | 14047  | CW | 2010-10-02 | 1600 | K6MM | 0001 | CA | K6KQV  | 0001 | SCLA |
|-------|--------|----|------------|------|------|------|----|--------|------|------|
| QSO:  | 14047  | CW | 2010-10-02 | 1602 | K6MM | 0002 | CA | W70M   | 0005 | WA   |
| QSO:  | 14047  | CW | 2010-10-02 | 1603 | K6MM | 0003 | CA | NØAC   | 0004 | CO   |
| QSO:  | 14047  | CW | 2010-10-02 | 1604 | K6MM | 0004 | CA | N4CD   | 0003 | TX   |
| QSO:  | 14047  | CW | 2010-10-02 | 1604 | K6MM | 0005 | CA | K9EN   | 0002 | WI   |
|       |        |    |            |      |      |      |    |        |      |      |
| QSO:  | 14289  | PH | 2010-10-03 | 1950 | K6MM | 1165 | CA | N4DXI  | 0158 | FL   |
| QSO:  | 14289  | PH | 2010-10-03 | 1950 | K6MM | 1166 | CA | WA9DLB | 0022 | IL   |
| QSO:  | 14289  | PH | 2010-10-03 | 1952 | K6MM | 1167 | CA | AE1T   | 0306 | NH   |
| QSO:  | 21273  | PH | 2010-10-03 | 1957 | K6MM | 1168 | CA | WA0AVL | 0332 | IL   |
| QSO:  | 21317  | PH | 2010-10-03 | 2003 | K6MM | 1169 | CA | W1UE   | 1170 | MA   |
| QSO:  | 21334  | PH | 2010-10-03 | 2007 | K6MM | 1170 | CA | WB4FEV | 0088 | SC   |
| END-0 | F-LOG: | :  |            |      |      |      |    |        |      |      |

## What's A Post-Contest Log Analyzer?

Software designed to analyze a Cabrillo File for a specific contest, and produce statistically valuable information.

## Log Analyzers: What Can I Learn?

- How much time did I really operate?
- Which times were most productive?
- Which bands were most productive?
- Which countries, continents, CQ/ITU zones, or grid squares did I work?
- What did my QSO rates look like?
- How effective were my antennas?
- How can I have more FUN next time?

# Log Analyzers For Cabrillo Files: Why Not Just Use My Own Logger?

- Good place to start
- N1MM, TR4W, WriteLog, Win-Test, etc. have some built-in post contest analysis capability
- Limited to the author's options
- Option to export files for further analysis
- Worthwhile exploring other methods
- Cheap, Fast, Fun

## Primary Log Analyzers

- 1. CBS (Cabrillo Statistics Program) (Bob, N6TV)
- 2. SH5 (Dmitriy, UA4WLI)
- 3. RCSS (Excel Spreadsheets) (Bob, K0RC)
- 4. LogView (Tim, EI8IC)
- Special
- 5. Global Overlay Mapper (Tim, EI8IC)

|    |                | Cabril  | lo Log Analyz   | ers     |                             |
|----|----------------|---------|-----------------|---------|-----------------------------|
|    | Name ==>       | 1. CBSW | 2. SH5          | 3. RCSS | 4. LogView                  |
|    | Cost ==>       | FREE    | \$20            | FREE    | FREE                        |
| 1  | ARRL-10        | Х       |                 |         |                             |
| 2  | ARRL-160       | Х       |                 | Х       |                             |
| 3  | ARRL-DX-CW     | Х       |                 | Х       |                             |
| 4  | ARRL-DX-SSB    | Х       |                 | Х       |                             |
| 5  | ARRL-FIELD DAY | Х       |                 | Х       |                             |
| 6  | ARRL-RTTY      | Х       |                 | Х       |                             |
| 7  | ARRL-SS-CW     | Х       |                 | х       |                             |
| 8  | ARRL-SS-SSB    | Х       |                 | Х       |                             |
| 9  | ARRL-VHF-JAN   |         |                 |         |                             |
| 10 | ARRL-VHF-JUN   |         |                 |         |                             |
| 11 | ARRL-VHF-SEP   |         |                 |         |                             |
| 12 | ARRL-UHF-AUG   |         |                 |         |                             |
| 13 | BARTG-HF       |         |                 | Х       |                             |
| 14 | CQ-160-CW      | Х       |                 |         |                             |
| 15 | CQ-160-SSB     | Х       |                 |         |                             |
| 16 | CQ-WPX-CW      | Х       |                 |         |                             |
| 17 | CQ-WPX-RTTY    | Х       |                 |         |                             |
| 18 | CQ-WPX-SSB     | Х       |                 |         |                             |
| 19 | CQ-VHF         |         | ANY<br>CONTEST  |         | ANY<br>CONTEST              |
| 20 | CQ-WW-CW       | X       |                 | х       |                             |
| 21 | CQ-WW-RTTY     | Х       | but             | Х       | but                         |
| 22 | CQ-WW-SSB      | Х       | Mults Not       |         | Results Shown For W/VE Only |
| 23 | FIELD DAY      | Х       | Always Accurate | Х       | POI W/VE OIIIy              |
| 24 | IARU-HF        | Х       |                 |         |                             |
| 25 | NAQP-CW        | Х       |                 |         |                             |
| 26 | NAQP-RTTY      | Х       |                 |         |                             |
| 27 | NAQP-SSB       | Х       |                 |         |                             |
| 28 | NA SPRINT-CW   | Х       |                 |         |                             |
| 29 | NA SPRINT-SSB  | Х       |                 |         |                             |
| 30 | NA SPRINT-RTTY | Х       |                 |         |                             |
| 31 | OK-DX RTTY     |         |                 | Х       |                             |
| 32 | QSO PARTY - CA | Х       |                 | Х       |                             |
| 33 | QSO PARTY - FL |         |                 | Х       |                             |
| 34 | QSO PARTY - MN |         |                 | Х       |                             |
| 35 | QSO PARTY - NY |         |                 | Х       |                             |
| 36 | QSO PARTY - OH |         |                 | Х       |                             |
| 37 | QSO PARTY - PA |         |                 |         |                             |
| 38 | QSO PARTY - WI |         |                 | Х       |                             |
| 39 | STEW-PERRY     | X       |                 |         |                             |
| 40 | TARA-RTTY      |         |                 |         |                             |

# Primary Log Analyzers Supported Contests

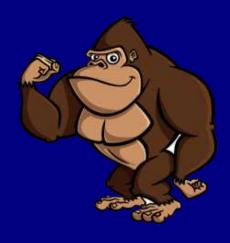

|    | Top 4 Log Analyzers                    | CBS | SH5 | RCSS | Log<br>View |    | Top 4 Log Analyzers        | CBS | SH5 | RCSS | Log<br>View |
|----|----------------------------------------|-----|-----|------|-------------|----|----------------------------|-----|-----|------|-------------|
| 1  | Band Changes - # of Changes            | Χ   |     | Х    |             | 31 | Multipliers - by Band      | Х   |     | Х    |             |
| 2  | Band Changes - Hourly Changes - Chart  |     |     | Х    |             | 32 | Multipliers - by Mode      |     |     | Х    |             |
| 3  | Beam heading - by Band                 |     | Χ   |      |             | 33 | Not in master              |     | Х   |      |             |
| 4  | Beam heading - by Band - Chart         |     | Χ   |      |             | 34 | Operators                  | Х   | Х   | Х    |             |
| 5  | Break times - per Hour                 |     | Χ   |      |             | 35 | Possible errors            |     | Х   |      |             |
| 6  | Callsigns - # Unique                   | Χ   |     |      |             | 36 | Prefixes - by Country      |     | Х   |      |             |
| 7  | Callsigns - All Worked                 |     | Х   |      |             | 37 | Qs - by Hour - 10M - Chart |     | Х   |      | Х           |
| 8  | Callsigns - Length (# of Letters)      | Х   | Х   |      |             | 38 | Qs - by Hour - 15M - Chart |     | Х   |      | Х           |
| 9  | Chart - Continents                     |     | Х   |      |             | 39 | Qs - by Hour - 20M - Chart |     | Х   |      | Х           |
| 10 | Continents - by Band                   | Х   | Х   |      |             | 40 | Qs - by Hour - 40M - Chart |     | Х   |      | Х           |
| 11 | Countries - by Band                    | Х   | Х   |      |             | 41 | Qs - by Hour - 80M - Chart |     | Х   |      | Х           |
| 12 | Countries - by Mode                    |     | Х   |      |             | 42 | Qs - by Hour -160 - Chart  |     | Х   |      | Х           |
| 13 | Countries - by Time                    |     | Х   |      |             | 43 | Qs - by Hour - All         | Х   | Х   | Х    | Х           |
| 14 | Countries - by time-10                 |     | Х   |      |             | 44 | Qs - by Hour - All - Chart |     | Х   |      | Х           |
| 15 | Countries - by time-15                 |     | Х   |      |             | 45 | Qs - by Hour - Band - Mode | Х   | Х   |      |             |
| 16 | Countries - by time-160                |     | Х   |      |             | 46 | Qs - Gross Total           | Х   |     | Х    | Х           |
| 17 | Countries - by time-20                 |     | Х   |      |             | 47 | Qs - Multi-Band Summary    | Х   |     | Х    |             |
| 18 | Countries - by time-40                 |     | Х   |      |             | 48 | Qs - Club Roster Members   |     |     | Х    |             |
| 19 | Countries - by time-80                 |     | Х   |      |             | 49 | Qs - Net Total             | Х   |     | Х    |             |
| 20 | Countries - Top 10 - Chart             |     | Х   |      |             | 50 | Qs - Passed                |     | Х   |      |             |
| 21 | CQ zones                               |     | Х   |      | Х           | 51 | Qs - Per Station           |     | Х   |      |             |
| 22 | Distance                               |     | Х   |      |             | 52 | Qs - Second Radio          |     | Х   |      |             |
| 23 | Dupes                                  | Х   | Х   |      |             | 53 | Qs - Single by Band        | Х   |     |      |             |
| 24 | Frequencies                            |     | Х   |      |             | 54 | Rates - best 1 minute      | Х   |     |      |             |
| 25 | Grid Square Locators - by Band - List  |     | Х   |      | Х           | 55 | Rates - best 10 minutes    | Х   | Х   |      |             |
| 26 | Grid Square Locators - by Band - Table |     | Х   |      | Х           | 56 | Rates - best 120 minutes   |     | Х   |      |             |
| 27 | Grid Square Locators - Grid Map        |     | Х   |      | Х           | 57 | Rates - best 30 minutes    | Х   | Х   |      |             |
| 28 | ITU zones                              |     | Х   |      | Х           | 58 | Rates - best 60 minutes    | Х   | Х   |      |             |
| 29 | KML files                              |     | Х   |      |             | 59 | Rates = QSOs per Minute    | Х   | Х   |      |             |
| 30 | Mosaic                                 |     | Х   |      |             | 60 | Sunspot Data               |     | Х   |      |             |

## Log Analyzer #1

**CBS** 

**Authors:** 

Ken Adams, K5KA (*SK*) Bob Wilson, N6TV

## CBS (Cabrillo Statistics Program)

- Original DOS version: K5KA; Windows + Mac: N6TV
- All Modes: CW, SSB, Digital
- ARRL: SS, 10M, 160M, DX, FD, RTTY
- CQ: 160, WPX, WW
- NAQP, NA-SPRINT
- IARU-HF, STEW-PERRY
- California QSO Party
- Produces simple, clean tables
- Generates QSO Rates, Mults, Countries, Uniques, # Dupes, Band Changes, Gross/Net QSOs

## **CBS** (Cabrillo Statistics Program)

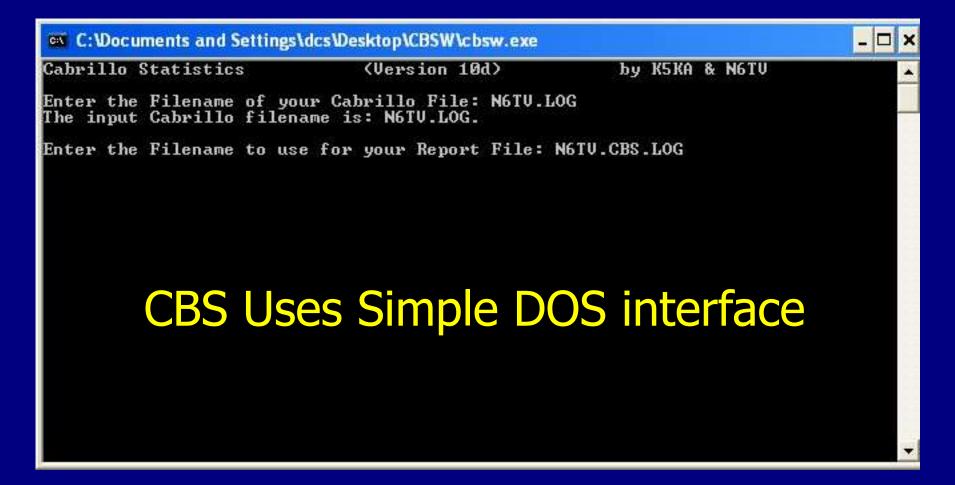

## **CBS:** Quick Summary

Gross QSOs=1170

Dupes=3

Net QS0s=1167

Unique callsigns worked = 753

The best 60 minute rate was 108/hour from 1606 to 1705
The best 30 minute rate was 136/hour from 1607 to 1636
The best 10 minute rate was 156/hour from 1610 to 1619

The best 1 minute rates were:

- 4 QSOs/minute 7 times.
- 3 QSOs/minute 62 times.
- 2 QSOs/minute 241 times.
- 1 QSOs/minute 471 times.

There were (29) bandchanges

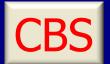

## QSO Rate Summary

|       |     | Q S 0 | Rat | e S | umma | r y |      |       |       |
|-------|-----|-------|-----|-----|------|-----|------|-------|-------|
| Hour  | 160 | 80    | 40  | 20  | 15   | 10  | Rate | Total | Pct   |
|       |     |       |     |     |      |     |      |       |       |
| 1600  | 0   | 0     | 0   | 105 | 0    | 0   | 105  | 105   | 9.0   |
| 1700  | 0   | 0     | 0   | 0   | 81   | 0   | 81   | 186   | 15.9  |
| 1800  | 0   | 0     | 0   | 14  | 57   | 0   | 71   | 257   | 22.0  |
| 1900  | 0   | 0     | 0   | 35  | 33   | 0   | 68   | 325   | 27.8  |
| 2000  | 0   | 0     | 0   | 82  | 0    | 0   | 82   | 407   | 34.9  |
| 2100  | 0   | 0     | 0   | 62  | 0    | 0   | 62   | 469   | 40.2  |
| 2200  | 0   | 0     | 0   | 55  | 0    | 0   | 55   | 524   | 44.9  |
| 2300  | 0   | 0     | 0   | 58  | 0    | 0   | 58   | 582   | 49.9  |
| 0000  | 0   | 0     | 47  | 11  | 0    | 0   | 58   | 640   | 54.8  |
| 0100  | 0   | 0     | 80  | 0   | 0    | 0   | 80   | 720   | 61.7  |
| 0200  | 0   | 16    | 15  | 0   | 0    | 0   | 31   | 751   | 64.4  |
| 0300  | 0   | 26    | 7   | 0   | 0    | 0   | 33   | 784   | 67.2  |
| 0400  | 0   | 6     | 0   | 0   | 0    | 0   | 6    | 790   | 67.7  |
| 0500  | 0   | 61    | 0   | 0   | 0    | 0   | 61   | 851   | 72.9  |
| 0600  | 8   | 39    | 0   | 0   | 0    | 0   | 47   | 898   | 76.9  |
| 0700  | 0   | 34    | 0   | 0   | 0    | 0   | 34   | 932   | 79.9  |
| 0800  | 0   | 0     | 0   | 0   | 0    | 0   | 0    | 932   | 79.9  |
| 0900  | 0   | 0     | 0   | 0   | 0    | 0   | 0    | 932   | 79.9  |
| 1000  | 0   | 0     | 0   | 0   | 0    | 0   | 0    | 932   | 79.9  |
| 1100  | 0   | 0     | 0   | 0   | 0    | 0   | 0    | 932   | 79.9  |
| 1200  | 0   | 0     | 0   | 0   | 0    | 0   | 0    | 932   | 79.9  |
| 1300  | 0   | 0     | 15  | 0   | 0    | 0   | 15   | 947   | 81.1  |
| 1400  | 0   | 0     | 0   | 56  | 0    | 0   | 56   | 1003  | 85.9  |
| 1500  | 0   | 0     | 0   | 22  | 19   | 0   | 41   | 1044  | 89.5  |
| 1600  | 0   | 0     | 0   | 45  | 11   | 0   | 56   | 1100  | 94.3  |
| 1700  | 0   | 0     | 0   | 9   | 17   | 0   | 26   | 1126  | 96.5  |
| 1800  | 0   | 0     | 0   | 10  | 2    | 2   | 14   | 1140  | 97.7  |
| 1900  | 0   | 0     | 2   | 6   | 15   | 2   | 25   | 1165  | 99.8  |
| 2000  | 0   | 0     | 0   | 0   | 2    | 0   | 2    | 1167  | 100.0 |
| 2100  | 0   | 0     | 0   | 0   | 0    | 0   | 0    | 1167  | 100.0 |
| Total | 8   | 182   | 166 | 570 | 237  | 4   | 1167 |       |       |

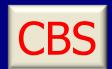

| <br>Band |   | _   |    | •   |    |   |
|----------|---|-----|----|-----|----|---|
| QS0s     | 2 | 101 | 39 | 315 | 80 | 2 |

| Multi-band | QS0s |
|------------|------|
|            |      |
| 1 bands    | 539  |
| 2 bands    | 151  |
| 3 bands    | 51   |
| 4 bands    | 11   |
| 5 bands    | 0    |
| 6 bands    | 1    |

| U.S.<br>Area | Call Areas<br>QSOs | Worked<br>Pct |
|--------------|--------------------|---------------|
| 0            | 101                | 8.7           |
| 1            | 74                 | 6.3           |
| 2            | 74                 | 6.3           |
| 3            | 65                 | 5.6           |
| 4            | 155                | 13.3          |
| 5            | 97                 | 8.3           |
| 6            | 210                | 18.0          |
| 7            | 77                 | 6.6           |
| 8            | 78                 | 6.7           |
| 9            | 76                 | 6.5           |
|              |                    |               |
| Total        | 1007               | 86.3          |

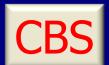

## **Continent Summary**

|               | - C o | ntin | ent | Sun | nmary |       |       |      |
|---------------|-------|------|-----|-----|-------|-------|-------|------|
|               | 160   | 80   | 40  | 20  | 15    | 10    | Total | Pct  |
| North America | 8     | 181  | 164 | 530 | 229   | <br>4 | 1116  | 95.6 |
| South America | 0     | 0    | 1   | 1   | 0     | 0     | 2     | 0.2  |
| Europe        | 0     | 0    | 0   | 36  | 7     | 0     | 43    | 3.7  |
| Asia          | 0     | 0    | 0   | 0   | 0     | 0     | 0     | 0.0  |
| Africa        | 0     | 0    | 0   | 0   | 0     | 0     | 0     | 0.0  |
| Oceania       | 0     | 1    | 1   | 3   | 1     | 0     | 6     | 0.5  |
| Total         | 8     | 182  | 166 | 570 | 237   | 4     | 1167  |      |

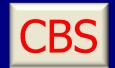

### Country Summary

|         |     | Coun | try | Sum | mary |    |       |      |
|---------|-----|------|-----|-----|------|----|-------|------|
| Country | 160 | 80   | 40  | 20  | 15   | 10 | Total | Pct  |
|         |     |      |     |     |      |    |       |      |
| DL      | 0   | 0    | 0   | 9   | 1    | 0  | 10    | 0.9  |
| ES      | 0   | 0    | 0   | 1   | 0    | 0  | 1     | 0.1  |
| F       | 0   | 0    | 0   | 4   | 0    | 0  | 4     | 0.3  |
| G       | 0   | 0    | 0   | 1   | 0    | 0  | 1     | 0.1  |
| GM      | 0   | 0    | 0   | 1   | 0    | 0  | 1     | 0.1  |
| HA      | 0   | 0    | 0   | 3   | 1    | 0  | 4     | 0.3  |
| HB      | 0   | 0    | 0   | 1   | 0    | 0  | 1     | 0.1  |
| HK      | 0   | 0    | 0   | 1   | 0    | 0  | 1     | 0.1  |
| I       | 0   | 0    | 0   | 0   | 2    | 0  | 2     | 0.2  |
| K       | 8   | 176  | 153 | 461 | 205  | 4  | 1007  | 86.3 |
| KG4     | 0   | 0    | 0   | 2   | 1    | 0  | 3     | 0.3  |
| KH6     | 0   | 1    | 1   | 3   | 1    | 0  | 6     | 0.5  |
| KL      | 0   | 2    | 2   | 5   | 1    | 0  | 10    | 0.9  |
| LY      | 0   | 0    | 0   | 1   | 0    | 0  | 1     | 0.1  |
| OK      | 0   | 0    | 0   | 6   | 3    | 0  | 9     | 0.8  |
| ON      | 0   | 0    | 0   | 1   | 0    | 0  | 1     | 0.1  |
| PY      | 0   | 0    | 1   | 0   | 0    | 0  | 1     | 0.1  |
| S5      | 0   | 0    | 0   | 2   | 0    | 0  | 2     | 0.2  |
| SM      | 0   | 0    | 0   | 4   | 0    | 0  | 4     | 0.3  |
| SP      | 0   | 0    | 0   | 1   | 0    | 0  | 1     | 0.1  |
| VE      | 0   | 3    | 9   | 62  | 22   | 0  | 96    | 8.2  |
| YL      | 0   | 0    | 0   | 1   | 0    | 0  | 1     | 0.1  |
|         |     |      |     |     |      |    |       |      |
| Total   | 8   | 182  | 166 | 570 | 237  | 4  | 1167  |      |

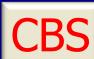

|    |      |          | -          |        |        | -MULTI  | PLIER SU | JMMARY-  |        |          |            |          |               |          |                 | MULTIP     | LIER SI    | JMMARY-    |        |                  |            |
|----|------|----------|------------|--------|--------|---------|----------|----------|--------|----------|------------|----------|---------------|----------|-----------------|------------|------------|------------|--------|------------------|------------|
|    |      | _        | Mult       | 160    | 80     | 40      | 20       | 15       | 10     | Total    | Pct        |          | Mult          | 160      | 80              | 40         | 20         | 15         | 10     | Total            | Pct        |
|    |      | 1<br>2   | TX         | 0      | 5      | 11<br>5 | 37<br>37 | 13       | 0      | 66       | 5.6        | 52       | HI            | 0        | 1               | 1          | 2          | 1<br>0     | 0      | 5                | 0.4        |
|    |      | 3        | ON<br>PA   | 0<br>0 | 1<br>1 | 9       | 30       | 19<br>12 | 0<br>0 | 62<br>52 | 5.3<br>4.4 | 53<br>54 | INYO<br>SBER  | 1<br>0   | 3<br>4          | 1          | 0          | 0          | 0      | 5<br>5           | 0.4<br>0.4 |
| CB |      | 4        | DX         | 0      | 0      | 1       | 37       | 7        | 0      | 45       | 3.8        | 55       | MB            | 0        | 1               | 0          | 3          | 0          | 0      | 4                | 0.3        |
|    |      | 5        | TN         | 0      | 5      | 6       | 19       | 12       | 0      | 42       | 3.6        | 56       | ALAM          | 0        | 1               | 0          | 2          | 1          | 0      | 4                | 0.3        |
|    | _    | 6        | ОН         | 0      | 1      | 5       | 21       | 14       | 0      | 41       | 3.5        | 57       | QC            | 0        | 0               | 1          | 2          | 1          | 0      | 4                | 0.3        |
|    |      | 7<br>8   | CO         | 0      | 1<br>2 | 7<br>4  | 32       | 0        | 0<br>0 | 40       | 3.4        | 58<br>59 | MARN          | 0        | 1               | 1          | 1          | 1<br>0     | 0      | 4<br>4           | 0.3        |
|    |      | 9        | GA<br>IL   | 0<br>0 | 0      | 4       | 24<br>18 | 10<br>18 | 0      | 40<br>40 | 3.4<br>3.4 | 60       | SLUI<br>UT    | 0<br>0   | 2<br>2          | 1<br>2     | 1<br>0     | 0          | 0<br>0 | 4                | 0.3<br>0.3 |
|    |      | 10       | SCLA       | 1      | 8      | 5       | 16       | 6        | 2      | 38       | 3.2        | 61       | MODO          | 0        | 2               | 2          | 0          | 0          | 0      | 4                | 0.3        |
|    |      | 11       | AL         | 0      | 1      | 2       | 23       | 10       | 0      | 36       | 3.1        | 62       | CALA          | 0        | 3               | 1          | 0          | 0          | 0      | 4                | 0.3        |
|    |      | -        |            |        |        | M       | ULT]     | PLIE     | R SL   | JMMA     | RY-        |          |               |          |                 |            |            | 0          | 0      | 4                | 0.3        |
|    | Mult |          | 160        | 1      | 80     |         | 40       |          | 20     | 1!       | 5          | 1        | L <b>O</b>    | Tot      | al              | Pct        |            | 0          | 0      | 4<br>4           | 0.3<br>0.3 |
|    |      | 1        |            | ·      |        |         |          |          |        |          |            |          |               |          |                 |            |            | Ö          | Ö      | 4                | 0.3        |
| 1  | TX   |          | 0          |        | 5      |         | 11       | į.       | 37     | 13       | 3          |          | 0             | 66       | )               | 5.6        |            | 0          | 0      | 4                | 0.3        |
| 2  | ON   |          | 0          |        | 1      |         | 5        | 7        | 37     | 19       | )          |          | 0             | 62       | )               | 5.3        |            | 0          | 0      | 3                | 0.3        |
|    |      |          | _          |        |        |         |          |          |        |          |            |          |               |          |                 |            |            | 0          | 0      | 3<br>3           | 0.3<br>0.3 |
| 3  | PA   |          | 0          |        | 1      |         | 9        |          | 30     | 12       | <u>'</u>   |          | 0             | 52       | -               | 4.4        |            | 0          | 0      | 3                | 0.3        |
| 4  | DX   |          | 0          |        | 0      |         | 1        | 7        | 37     | 7        |            |          | 0             | 45       |                 | 3.8        |            | 0          | 0      | 3                | 0.3        |
|    |      |          |            |        | _      |         |          |          |        | -        |            |          |               |          |                 |            |            | 1          | 0      | 3                | 0.3        |
| 5  | TN   |          | 0          |        | 5      |         | 6        | -        | 19     | 12       | <u>-</u>   |          | 0             | 42       | -               | 3.6        |            | 0          | 0<br>0 | 3<br>2           | 0.3<br>0.2 |
| 6  | OH   |          | 0          |        | 1      |         | 5        | 2        | 21     | 14       | 1          |          | 0             | 41       | _               | 3.5        |            | 0          | 0      | 2                | 0.2        |
| 7  |      |          | _          |        | 1      |         | 7        |          |        |          |            |          |               |          |                 |            |            | 0          | 0      | 2                | 0.2        |
|    | CO   |          | 0          |        | 1      |         | /        |          | 32     | 0        |            | 1        | 0             | 40       |                 | 3.4        |            | 0          | 0      | 2                | 0.2        |
| 8  | GA   |          | 0          |        | 2      |         | 4        | 2        | 24     | 10       | )          |          | 0             | 40       | )               | 3.4        |            | 0          | 0<br>0 | 2<br>2           | 0.2        |
| 9  | IL   |          | 0          |        | 0      |         | 4        |          | 18     | 18       |            |          | 0             | 40       |                 | 3.4        |            | 0          | 0      | 2                | 0.2<br>0.2 |
|    |      |          |            |        |        |         |          |          |        |          |            |          |               |          |                 |            |            | Ö          | Ö      | 2                | 0.2        |
| 10 | SCLA | 1        | 1          |        | 8      |         | 5        |          | 16     | 6        |            |          | 2             | 38       | }               | 3.2        |            | 0          | 0      | 2                | 0.2        |
|    |      | 34       | BC         | 0      | 1      | 1       | 8        | 0        | 0      | 10       | 0.9        | 85       | FRES          | 0        | 2               | 0          | 0          | 0          | 0      | 2<br>2           | 0.2<br>0.2 |
|    |      | 35       | AR         | 0      | 0      | 1       | 5        | 4        | 0      | 10       | 0.9        | 86       | SIER          | 0        | 2               | 0          | 0          | 0          | 0      | 2                | 0.2        |
|    |      | 36       | МО         | 0      | 0      | 1       | 5        | 3        | 0      | 9        | 0.8        | 87       | ALPI          | 0        | 1               | 1          | 0          | 0          | 0      | 2                | 0.2        |
|    |      | 37       | MS         | 0      | 0      | 1       | 3        | 5        | 0      | 9        | 0.8        | 88       | MEND          | 0        | 2               | 0          | 0          | 0          | 0      | 2                | 0.2        |
|    |      | 38<br>39 | SCRU<br>SC | 0<br>0 | 4<br>0 | 1<br>0  | 4<br>6   | 0<br>3   | 0      | 9<br>9   | 0.8<br>0.8 | 89<br>90 | SACR<br>SBEN  | 0<br>0   | 2<br>1          | 0          | 0          | 0          | 0      | 2<br>2           | 0.2<br>0.2 |
|    |      | 40       | ccos       | 1      | 3      | 1       | 2        | 1        | 1      | 9        | 0.8        | 91       | YUBA          | 0        | 2               | 0          | 0          | 0          | 0      | 2                | 0.2        |
|    |      | 41       | IA         | 0      | 1      | 1       | 5        | 1        | 0      | 8        | 0.7        | 92       | STAN          | 0        | 0               | 0          | Ö          | 1          | 0      | 1                | 0.1        |
|    |      | 42       | SMAT       | 0      | 2      | 0       | 3        | 2        | 1      | 8        | 0.7        | 93       | NT            | 0        | 0               | 0          | 1          | 0          | 0      | 1                | 0.1        |
|    |      | 43       | NEVA       | 0      | 7      | 1       | 0        | 0        | 0      | 8        | 0.7        | 94       | MONT          | 0        | 0               | 1          | 0          | 0          | 0      | 1                | 0.1        |
|    |      | 44<br>45 | LA<br>KY   | 0<br>0 | 0      | 1<br>0  | 4<br>1   | 2<br>6   | 0<br>0 | 7<br>7   | 0.6<br>0.6 | 95<br>96 | PLUM<br>KERN  | 0<br>0   | 1<br>1          | 0          | 0          | 0          | 0      | 1<br>1           | 0.1<br>0.1 |
|    |      | 46       | OK         | 0      | 1      | 1       | 4        | 0        | 0      | 6        | 0.5        | 97       | TRIN          | 0        | 1               | 0          | 0          | 0          | 0      | 1                | 0.1        |
|    |      | 47       | SONO       | 0      | 5      | 0       | 0        | 1        | 0      | 6        | 0.5        | 98       | MERC          | 0        | 1               | 0          | 0          | 0          | 0      | 1                | 0.1        |
|    |      | 48       | WV         | 0      | 0      | 1       | 4        | 1        | 0      | 6        | 0.5        | 99       | DELN          | 0        | 1               | 0          | 0          | 0          | 0      | 1                | 0.1        |
|    |      | 49<br>50 | WY         | 0      | 0<br>1 | 2       | 4        | 0        | 0<br>0 | 6<br>5   | 0.5        | 100      | SBAR          | 0<br>0   | 1               | 0<br>0     | 0<br>0     | 0<br>0     | 0<br>0 | 1                | 0.1        |
|    |      | 51       | MT<br>PLAC | 0<br>0 | 2      | 1<br>1  | 3<br>2   | 0        | 0      | 5<br>5   | 0.4<br>0.4 | 101      | IMPE<br>Total | <b>8</b> | 1<br><b>182</b> | <b>166</b> | <b>570</b> | <b>237</b> | 4      | 1<br><b>1167</b> | 0.1        |

## **CBS: Summary**

- (+) FREE
- (+) Quick
- (+) Generates all the basic statistics
- (+) Covers most U.S. based contests
- (+) Continuous improvement by author
- (-) Simple but time-worn DOS interface
- (-) No graphics or charting options

Overall: Very useful log analyzer

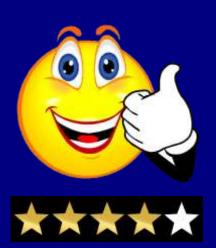

## Log Analyzer #2

SH5

Author: Dmitriy Gulyaev, UA4WLI

# SH5

- Authored by Dimitry of TR4W fame
- Opens a Cabrillo, TR Log, \*.dat, or ADIF file
- Nice user interface
- Extremely easy to use, and fast
- Can check any contest although Mults aren't always accurately represented
- Very complete and useful statistical summary
- 49 outstanding Reports are automatically saved as HTML files for offline viewing

#### SH5: Choice of 2 Color Schemes

#### SH5 2010 CA-QSO-PARTY K6MM

1 year 6 months ago

| 1 year  | o monais ago                             |
|---------|------------------------------------------|
| 1.      | MAIN                                     |
|         | SUMMARY                                  |
|         | LOG                                      |
|         | OPERATORS                                |
|         | ALL CALLSIGNS                            |
|         | RATES                                    |
| 7.      | COUNTRIES                                |
|         | COUNTRIES BY TIME                        |
|         | o Countries by time-160                  |
|         | o Countries by time-80                   |
|         | o Countries by time-40                   |
|         | <ul> <li>Countries by time-20</li> </ul> |
|         | o Countries by time-15                   |
|         | o Countries by time-10                   |
| 15.     | QS PER STATION                           |
| 16.     | PASSED QSOS                              |
|         | DUPES                                    |
| 18.     | QS BY HOUR                               |
|         | o Qs by hour-All                         |
|         | o Qs by hour-160                         |
|         | o Qs by hour-80                          |
|         | o Qs by hour-40                          |
|         | o Qs by hour-20                          |
|         | o Qs by hour-15                          |
|         | o Qs by hour-10                          |
| 26.     | SECOND RADIO QS                          |
| 27.     | PREFIXES                                 |
| 28.     | DISTANCE                                 |
|         | BEAM HEADING                             |
|         | BREAK TIME                               |
|         | CONTINENTS                               |
|         | KML FILES                                |
|         | LOCATORS                                 |
| 90.0450 | LOCATORS MAP                             |
| 300     | LOCATORS LIST                            |
|         | CALLSIGN LENGTH                          |
| 37.     | CQ ZONES                                 |
| 38.     | ITU ZONES                                |
|         | FREQUENCIES                              |
|         | SUN                                      |
|         | MOSAIC                                   |
|         | NOT IN MASTER                            |
|         | POSSIBLE ERRORS                          |
| 44.     | CHARTS                                   |
|         | o Top 10 countries                       |

o Continents
o Beam heading
48. COMMENTS
49. SH5 INFO

| Parameter                         | 14                        |
|-----------------------------------|---------------------------|
| Callsign                          | К6ММ                      |
| Country                           | United States             |
| Locator                           | CM87XH                    |
| Sunrise                           | o 14:04                   |
| Sunset                            | e 01:50                   |
| Contest                           | CA-QSO-PARTY              |
| Category                          | SINGLE-OP ALL HIGH MIXED  |
| Operators                         | K6MM                      |
| Start date                        | 02-Oct-2010 16:00         |
| End date                          | 03-Oct-2010 20:07         |
| Operating time                    | 28:07 (1687 min.)         |
| Break time                        | 11:27 (687 min., 40.72 %) |
| QSOs .                            | 1,170                     |
| Second Radio QSOs                 | 1 (0.09 %)                |
| Dupes                             | 3 (0.26 %)                |
| Unique callsigns                  | 753                       |
| QSOs per station                  | 1.55                      |
| Kilometers per QSO                | 2,853 km                  |
| Countries                         | 21                        |
| Locators                          | 21 (6.48 %)               |
| Moves                             | 30                        |
| Claimed score                     | 174,249 pts               |
| Software                          | N1MM Logger V10.9.5       |
| Sunspot number (SSN)              | 044                       |
| Callsigns not found in sh5.master | 92 (12.22%)               |
| Prefixes                          | 245                       |

### Classic

|     | THE RESERVE TO SERVE TO SERVE | Main                             |                           |
|-----|----------------------------------------------------------------------------------------------------|----------------------------------|---------------------------|
|     | MAIN                                                                                                    | Main                             | ~ ~                       |
|     | SUMMARY                                                                                                    | Parameter                        | 511                       |
|     | LOG                                                                                                    | Callsign                         | К6ММ                      |
|     | OPERATORS                                                                                                    | Country                          | United States             |
|     | ALL CALLSTGNS                                                                                                    | Locator                          | CM87XH                    |
|     | RATES                                                                                                    | Sunrise                          | g 14:04                   |
|     | COUNTRIES                                                                                                    | Sunset                           | e 01:50                   |
| 8.  | COUNTRIES BY TIME                                                                                                    | Contest                          | CA-QSO-PARTY              |
|     | Countries by time-160                                                                                                    | Category                         | SINGLE-OP ALL HIGH MIXED  |
|     | o Countries by time-80                                                                                                    | Operators                        | KGMM                      |
|     | o Countries by time-40                                                                                                    | Start date                       | 02-Oct-2010 16:00         |
|     | Countries by time-20                                                                                                    | End date                         | 03-Oct-2010 20:07         |
|     | o Countries by time-15                                                                                                    | Operating time                   | 28:07 (1687 min.)         |
|     | QS PER STATION                                                                                                    | Break time                       | 11:27 (687 min., 40.72 %) |
|     | PASSED QSOS                                                                                                    | OSOs                             | 1,170                     |
|     | DUPES                                                                                                    | Second Radio QSOs                | 1 (0.09 %)                |
|     | QS BY HOUR                                                                                                    | Dupes                            | 3 (0.26 %)                |
| 10. | o Qs by hour-All                                                                                                    | Unique callsigns                 | 753                       |
|     | o Qs by hour-160                                                                                                    | QSOs per station                 | 1.55                      |
|     | Qs by hour-80                                                                                                    | Kilometers per QSO               | 2,853 km                  |
|     | O Qs by hour-40                                                                                                    | Countries                        | 21                        |
|     | O Qs by hour-20                                                                                                    | Locators                         | 21 (6.48 %)               |
|     | O Qs by hour-15                                                                                                    | Moves                            | 30                        |
|     | o Qs by hour-10                                                                                                    | Claimed score                    | 174,249 pts               |
| 26  | SECOND RADIO QS                                                                                                    | Software                         | N1MM Logger V10.9.5       |
|     | PREFIXES                                                                                                    | Sunspot number (SSN)             | 044                       |
|     | DISTANCE                                                                                                    | Callsigns not found in sh5.maste |                           |
|     | BEAM HEADING                                                                                                    | Prefixes                         | 245                       |
|     | BREAK TIME                                                                                                    | Fichada                          | A-10                      |
|     | CONTINENTS                                                                                                    |                                  |                           |
|     | KML FILES                                                                                                    |                                  |                           |
| 33. | LOCATORS                                                                                                    |                                  |                           |
|     | LOCATORS MAP                                                                                                    |                                  |                           |
| 35. | LOCATORS LIST                                                                                                    |                                  |                           |
|     | CALLSIGN LENGTH                                                                                                    |                                  |                           |
| 37. | CQ ZONES                                                                                                    | DI                               | l -                       |
| 38. | ITU ZONES                                                                                                    | B                                | ack                       |
| 39. | FREQUENCIES                                                                                                    | ٥.                               | acit                      |
| 40. | SUN                                                                                                    |                                  |                           |
| 41. | MOSAIC                                                                                                    |                                  |                           |
| 42. | NOT IN MASTER                                                                                                    |                                  |                           |
| 43. | POSSIBLE ERRORS                                                                                                    |                                  |                           |
| 44. | CHARTS                                                                                                    |                                  |                           |
|     | o Top 10 countries                                                                                                    |                                  |                           |
|     | o Continents                                                                                                    |                                  |                           |
|     | e Beam heading                                                                                                    |                                  |                           |
| 48. | COMMENTS                                                                                                    |                                  |                           |
|     | SH5 INFO                                                                                                    |                                  |                           |

#### SH5 2010 CA-QSO-PARTY K6MM

| o Countries by time-15 o Countries by time-10 15. QS PER STATION 16. PASSED QSOS 17. DUPES 18. QS BY HOUR o Qs by hour-All o Qs by hour-160 o Qs by hour-20 o Qs by hour-20 o Qs by hour-15 o Qs by hour-15 o Qs by hour-15 self to the part of the part of the pa | 1 year | 6 months ago                                                                                                    |
|----------------------------------------------------------------------------------------------------|--------|----------------------------------------------------------------------------------------------------|
| 3. LOG 4. OPERATORS 5. ALL CALLSIGNS 6. RATES 7. COUNTRIES 8. COUNTRIES BY TIME • COUNTRIES BY TIME • CASSED QSOS  17. DUPES 18. QS BY HOUR • QS BY HOUR • QS BY HOUR • QS BY HOUR-AII • QS BY HOUR-AII • QS BY HOUR-AII • QS BY HOUR-AII • QS BY HOUR-AII • QS BY HOUR-AII • QS BY HOUR-AII • QS BY HOUR-AII • QS BY HOUR-AII • QS BY HOUR-AII • QS BY HOUR-AII • QS BY HOUR-AII • QS BY HOUR-AII • QS BY HOUR-AII • QS BY HOUR-AII • QS BY HOUR-AII • CASSED QSOS  27. PREFIXES 28. DISTANCE 29. BEAM HEADING 30. BREAK TIME 31. CONTINENTS 32. KML FILES 33. LOCATORS 34. LOCATORS MAP 35. LOCATORS LIST 36. CALLSIGN LENGTH 37. CQ ZONES 38. ITU ZONES 39. FREQUENCIES 40. SUN 41. MOSAIC 42. NOT IN MASTER 43. POSSIBLE ERRORS                                                                                                    | 1.     | MAIN                                                                                                    |
| 4. OPERATORS 5. ALL CALLSIGNS 6. RATES 7. COUNTRIES 8. COUNTRIES BY TIME                                                                                                    | 2.     | SUMMARY                                                                                                    |
| 4. OPERATORS 5. ALL CALLSIGNS 6. RATES 7. COUNTRIES 8. COUNTRIES BY TIME                                                                                                    | 3.     | LOG                                                                                                    |
| 6. RATES 7. COUNTRIES 8. COUNTRIES BY TIME                                                                                                    | 4.     | OPERATORS                                                                                                    |
| 6. RATES 7. COUNTRIES 8. COUNTRIES BY TIME                                                                                                    | 5.     | ALL CALLSIGNS                                                                                                    |
| 7. COUNTRIES 8. COUNTRIES BY TIME  • Countries by time-16 • Countries by time-80 • Countries by time-40 • Countries by time-40 • Countries by time-20 • Countries by time-15 • Countries by time-15 • Countries by time-10 15. QS PER STATION 16. PASSED QSOS 17. DUPES 18. QS BY HOUR • Qs by hour-All • Qs by hour-All • Qs by hour-160 • Qs by hour-160 • Qs by hour-10 • Qs by hour-15 • Qs by hour-15 • Qs by hour-15 • Qs by hour-15 • Qs by hour-15 • Qs by hour-10 26. SECOND RADIO QS 27. PREFIXES 28. DISTANCE 29. BEAM HEADING 30. BREAK TIME 31. CONTINENTS 32. KML FILES 33. LOCATORS MAP 35. LOCATORS LIST 36. CALLSIGN LENGTH 37. CQ ZONES 38. ITU ZONES 39. FREQUENCIES 40. SUN 41. MOSAIC 42. NOT IN MASTER 43. POSSIBLE ERRORS                                                                                                    | 6.     | RATES                                                                                                    |
| 8. COUNTRIES BY TIME  • Countries by time-16  • Countries by time-80  • Countries by time-40  • Countries by time-20  • Countries by time-15  • Countries by time-15  • Countries by time-10  15. QS PER STATION  16. PASSED QSOS  17. DUPES  18. QS BY HOUR  • Qs by hour-All  • Qs by hour-All  • Qs by hour-160  • Qs by hour-20  • Qs by hour-15  • Qs by hour-10  26. SECOND RADIO QS  27. PREFIXES  28. DISTANCE  29. BEAM HEADING  30. BREAK TIME  31. CONTINENTS  32. KML FILES  33. LOCATORS  34. LOCATORS  35. LOCATORS MAP  35. CALLSIGN LENGTH  37. CQ ZONES  38. ITU ZONES  39. FREQUENCIES  40. SUN  41. MOSAIC  42. NOT IN MASTER  43. POSSIBLE ERRORS                                                                                                    | 7.     | COUNTRIES                                                                                                    |
| o Countries by time-80 o Countries by time-40 o Countries by time-20 o Countries by time-15 o Countries by time-10 15. QS PER STATION 16. PASSED QSOS 17. DUPES 18. QS BY HOUR o Qs by hour-All o Qs by hour-All o Qs by hour-160 o Qs by hour-20 o Qs by hour-10 26. SECOND RADIO QS 27. PREFIXES 28. DISTANCE 29. BEAM HEADING 30. BREAK TIME 31. CONTINENTS 32. KML FILES 33. LOCATORS LIST 36. CALLSIGN LENGTH 37. CQ ZONES 38. ITU ZONES 39. FREQUENCIES 40. SUN 41. MOSAIC 42. NOT IN MASTER 43. POSSIBLE ERRORS                                                                                                    | 8.     | COUNTRIES BY TIME                                                                                                    |
| o Countries by time-80 o Countries by time-40 o Countries by time-20 o Countries by time-15 o Countries by time-10 15. QS PER STATION 16. PASSED QSOS 17. DUPES 18. QS BY HOUR o Qs by hour-All o Qs by hour-All o Qs by hour-160 o Qs by hour-20 o Qs by hour-10 26. SECOND RADIO QS 27. PREFIXES 28. DISTANCE 29. BEAM HEADING 30. BREAK TIME 31. CONTINENTS 32. KML FILES 33. LOCATORS LIST 36. CALLSIGN LENGTH 37. CQ ZONES 38. ITU ZONES 39. FREQUENCIES 40. SUN 41. MOSAIC 42. NOT IN MASTER 43. POSSIBLE ERRORS                                                                                                    |        | <ul> <li>Countries by time-160</li> </ul>                                                                                                    |
| o Countries by time-40 o Countries by time-20 o Countries by time-15 o Countries by time-10 15. QS PER STATION 16. PASSED QSOS 17. DUPES 18. QS BY HOUR o Qs by hour-All o Qs by hour-All o Qs by hour-40 o Qs by hour-20 o Qs by hour-15 o Qs by hour-10 26. SECOND RADIO QS 27. PREFIXES 28. DISTANCE 29. BEAM HEADING 30. BREAK TIME 31. CONTINENTS 32. KML FILES 33. LOCATORS MAP 35. LOCATORS MAP 35. CALLSIGN LENGTH 37. CQ ZONES 38. ITU ZONES 39. FREQUENCIES 40. SUN 41. MOSAIC 42. NOT IN MASTER 43. POSSIBLE ERRORS                                                                                                    |        | o Countries by time-80                                                                                                    |
| o Countries by time-20 o Countries by time-15 o Countries by time-10 15. QS PER STATION 16. PASSED QSOS 17. DUPES 18. QS BY HOUR o Qs by hour-All o Qs by hour-160 o Qs by hour-40 o Qs by hour-20 o Qs by hour-15 o Qs by hour-10 26. SECOND RADIO QS 27. PREFIXES 28. DISTANCE 29. BEAM HEADING 30. BREAK TIME 31. CONTINENTS 32. KML FILES 33. LOCATORS 34. LOCATORS MAP 35. CALLSIGN LENGTH 37. CQ ZONES 38. ITU ZONES 39. FREQUENCIES 40. SUN 41. MOSAIC 42. NOT IN MASTER 43. POSSIBLE ERRORS                                                                                                    |        | o Countries by time-40                                                                                                    |
| o Countries by time-10  15. QS PER STATION  16. PASSED QSOS  17. DUPES  18. QS BY HOUR  o Qs by hour-All  o Qs by hour-160  o Qs by hour-20  o Qs by hour-15  o Qs by hour-10  26. SECOND RADIO QS  27. PREFIXES  28. DISTANCE  29. BEAM HEADING  30. BREAK TIME  31. CONTINENTS  32. KML FILES  33. LOCATORS  34. LOCATORS MAP  35. CALLSIGN LENGTH  37. CQ ZONES  38. ITU ZONES  39. FREQUENCIES  40. SUN  41. MOSAIC  42. NOT IN MASTER  43. POSSIBLE ERRORS                                                                                                    |        | <ul> <li>Countries by time-20</li> </ul>                                                                                                    |
| 15. QS PER STATION 16. PASSED QSOS 17. DUPES 18. QS BY HOUR 0 QS by hour-All 0 Qs by hour-160 0 Qs by hour-20 0 Qs by hour-15 0 Qs by hour-15 26. SECOND RADIO QS 27. PREFIXES 28. DISTANCE 29. BEAM HEADING 30. BREAK TIME 31. CONTINENTS 32. KML FILES 33. LOCATORS 34. LOCATORS MAP 35. LOCATORS LIST 36. CALLSIGN LENGTH 37. CQ ZONES 38. ITU ZONES 39. FREQUENCIES 40. SUN 41. MOSAIC 42. NOT IN MASTER 43. POSSIBLE ERRORS                                                                                                    |        |                                                                                                    |
| 16. PASSED QSOS 17. DUPES 18. QS BY HOUR 0 Qs by hour-All 0 Qs by hour-160 0 Qs by hour-80 0 Qs by hour-20 0 Qs by hour-15 0 Qs by hour-10 26. SECOND RADIO QS 27. PREFIXES 28. DISTANCE 29. BEAM HEADING 30. BREAK TIME 31. CONTINENTS 32. KML FILES 33. LOCATORS 34. LOCATORS LIST 36. CALLSIGN LENGTH 37. CQ ZONES 38. ITU ZONES 39. FREQUENCIES 40. SUN 41. MOSAIC 42. NOT IN MASTER 43. POSSIBLE ERRORS                                                                                                    |        | o Countries by time-10                                                                                                    |
| 17. DUPES  18. QS BY HOUR  O Qs by hour-All  O Qs by hour-160  O Qs by hour-80  O Qs by hour-20  O Qs by hour-15  O Qs by hour-15  O Qs by hour-10  26. SECOND RADIO QS  27. PREFIXES  28. DISTANCE  29. BEAM HEADING  30. BREAK TIME  31. CONTINENTS  32. KML FILES  33. LOCATORS  34. LOCATORS MAP  35. LOCATORS LIST  36. CALLSIGN LENGTH  37. CQ ZONES  38. ITU ZONES  39. FREQUENCIES  40. SUN  41. MOSAIC  42. NOT IN MASTER  43. POSSIBLE ERRORS                                                                                                    |        |                                                                                                    |
| 18. QS BY HOUR  O Qs by hour-All  O Qs by hour-160  O Qs by hour-80  O Qs by hour-20  O Qs by hour-15  O Qs by hour-10  26. SECOND RADIO QS  27. PREFIXES  28. DISTANCE  29. BEAM HEADING  30. BREAK TIME  31. CONTINENTS  32. KML FILES  33. LOCATORS  34. LOCATORS MAP  35. LOCATORS LIST  36. CALLSIGN LENGTH  37. CQ ZONES  38. ITU ZONES  39. FREQUENCIES  40. SUN  41. MOSAIC  42. NOT IN MASTER  43. POSSIBLE ERRORS                                                                                                    | 16.    | PASSED QSOS                                                                                                    |
| o Qs by hour-All o Qs by hour-160 o Qs by hour-80 o Qs by hour-40 o Qs by hour-20 o Qs by hour-15 o Qs by hour-10 26. SECOND RADIO QS 27. PREFIXES 28. DISTANCE 29. BEAM HEADING 30. BREAK TIME 31. CONTINENTS 32. KML FILES 33. LOCATORS 34. LOCATORS LIST 36. CALLSIGN LENGTH 37. CQ ZONES 38. ITU ZONES 39. FREQUENCIES 40. SUN 41. MOSAIC 42. NOT IN MASTER 43. POSSIBLE ERRORS                                                                                                    | 17.    | DUPES                                                                                                    |
| o Qs by hour-160 o Qs by hour-80 o Qs by hour-40 o Qs by hour-20 o Qs by hour-15 o Qs by hour-10 26. SECOND RADIO QS 27. PREFIXES 28. DISTANCE 29. BEAM HEADING 30. BREAK TIME 31. CONTINENTS 32. KML FILES 33. LOCATORS 34. LOCATORS LIST 36. CALLSIGN LENGTH 37. CQ ZONES 38. ITU ZONES 39. FREQUENCIES 40. SUN 41. MOSAIC 42. NOT IN MASTER 43. POSSIBLE ERRORS                                                                                                    | 18.    | QS BY HOUR                                                                                                    |
| o Qs by hour-80 o Qs by hour-40 o Qs by hour-20 o Qs by hour-15 o Qs by hour-10 26. SECOND RADIO QS 27. PREFIXES 28. DISTANCE 29. BEAM HEADING 30. BREAK TIME 31. CONTINENTS 32. KML FILES 33. LOCATORS 34. LOCATORS MAP 35. LOCATORS LIST 36. CALLSIGN LENGTH 37. CQ ZONES 38. ITU ZONES 39. FREQUENCIES 40. SUN 41. MOSAIC 42. NOT IN MASTER 43. POSSIBLE ERRORS                                                                                                    |        |                                                                                                    |
| o Qs by hour-40 o Qs by hour-20 o Qs by hour-15 o Qs by hour-10 26. SECOND RADIO QS 27. PREFIXES 28. DISTANCE 29. BEAM HEADING 30. BREAK TIME 31. CONTINENTS 32. KML FILES 33. LOCATORS 34. LOCATORS MAP 35. LOCATORS LIST 36. CALLSIGN LENGTH 37. CQ ZONES 38. ITU ZONES 39. FREQUENCIES 40. SUN 41. MOSAIC 42. NOT IN MASTER 43. POSSIBLE ERRORS                                                                                                    |        | o Qs by hour-160                                                                                                    |
| o Qs by hour-20 o Qs by hour-15 o Qs by hour-10 26. SECOND RADIO QS 27. PREFIXES 28. DISTANCE 29. BEAM HEADING 30. BREAK TIME 31. CONTINENTS 32. KML FILES 33. LOCATORS 34. LOCATORS MAP 35. LOCATORS LIST 36. CALLSIGN LENGTH 37. CQ ZONES 38. ITU ZONES 39. FREQUENCIES 40. SUN 41. MOSAIC 42. NOT IN MASTER 43. POSSIBLE ERRORS                                                                                                    |        |                                                                                                    |
| o Qs by hour-15 o Qs by hour-10 26. SECOND RADIO QS 27. PREFIXES 28. DISTANCE 29. BEAM HEADING 30. BREAK TIME 31. CONTINENTS 32. KML FILES 33. LOCATORS 34. LOCATORS MAP 35. LOCATORS LIST 36. CALLSIGN LENGTH 37. CQ ZONES 38. ITU ZONES 39. FREQUENCIES 40. SUN 41. MOSAIC 42. NOT IN MASTER 43. POSSIBLE ERRORS                                                                                                    |        |                                                                                                    |
| o Qs by hour-10 26. SECOND RADIO QS 27. PREFIXES 28. DISTANCE 29. BEAM HEADING 30. BREAK TIME 31. CONTINENTS 32. KML FILES 33. LOCATORS 34. LOCATORS MAP 35. LOCATORS LIST 36. CALLSIGN LENGTH 37. CQ ZONES 38. ITU ZONES 39. FREQUENCIES 40. SUN 41. MOSAIC 42. NOT IN MASTER 43. POSSIBLE ERRORS                                                                                                    |        | o Qs by hour-20                                                                                                    |
| 26. SECOND RADIO QS 27. PREFIXES 28. DISTANCE 29. BEAM HEADING 30. BREAK TIME 31. CONTINENTS 32. KML FILES 33. LOCATORS 34. LOCATORS MAP 35. LOCATORS LIST 36. CALLSIGN LENGTH 37. CQ ZONES 38. ITU ZONES 39. FREQUENCIES 40. SUN 41. MOSAIC 42. NOT IN MASTER 43. POSSIBLE ERRORS                                                                                                    |        | The second second secon |
| 27. PREFIXES 28. DISTANCE 29. BEAM HEADING 30. BREAK TIME 31. CONTINENTS 32. KML FILES 33. LOCATORS 34. LOCATORS MAP 35. LOCATORS LIST 36. CALLSIGN LENGTH 37. CQ ZONES 38. ITU ZONES 39. FREQUENCIES 40. SUN 41. MOSAIC 42. NOT IN MASTER 43. POSSIBLE ERRORS                                                                                                    |        |                                                                                                    |
| 28. DISTANCE 29. BEAM HEADING 30. BREAK TIME 31. CONTINENTS 32. KML FILES 33. LOCATORS 34. LOCATORS MAP 35. LOCATORS LIST 36. CALLSIGN LENGTH 37. CQ ZONES 38. ITU ZONES 39. FREQUENCIES 40. SUN 41. MOSAIC 42. NOT IN MASTER 43. POSSIBLE ERRORS                                                                                                    |        |                                                                                                    |
| 29. BEAM HEADING 30. BREAK TIME 31. CONTINENTS 32. KML FILES 33. LOCATORS 34. LOCATORS MAP 35. LOCATORS LIST 36. CALLSIGN LENGTH 37. CQ ZONES 38. ITU ZONES 39. FREQUENCIES 40. SUN 41. MOSAIC 42. NOT IN MASTER 43. POSSIBLE ERRORS                                                                                                    |        |                                                                                                    |
| 30. BREAK TIME 31. CONTINENTS 32. KML FILES 33. LOCATORS 34. LOCATORS MAP 35. LOCATORS LIST 36. CALLSIGN LENGTH 37. CQ ZONES 38. ITU ZONES 39. FREQUENCIES 40. SUN 41. MOSAIC 42. NOT IN MASTER 43. POSSIBLE ERRORS                                                                                                    |        |                                                                                                    |
| 31. CONTINENTS 32. KML FILES 33. LOCATORS 34. LOCATORS MAP 35. LOCATORS LIST 36. CALLSIGN LENGTH 37. CQ ZONES 38. ITU ZONES 39. FREQUENCIES 40. SUN 41. MOSAIC 42. NOT IN MASTER 43. POSSIBLE ERRORS                                                                                                    |        |                                                                                                    |
| 32. KML FILES 33. LOCATORS 34. LOCATORS MAP 35. LOCATORS LIST 36. CALLSIGN LENGTH 37. CQ ZONES 38. ITU ZONES 39. FREQUENCIES 40. SUN 41. MOSAIC 42. NOT IN MASTER 43. POSSIBLE ERRORS                                                                                                    |        |                                                                                                    |
| 33. LOCATORS 34. LOCATORS MAP 35. LOCATORS LIST 36. CALLSIGN LENGTH 37. CQ ZONES 38. ITU ZONES 39. FREQUENCIES 40. SUN 41. MOSAIC 42. NOT IN MASTER 43. POSSIBLE ERRORS                                                                                                    |        |                                                                                                    |
| 34. LOCATORS MAP 35. LOCATORS LIST 36. CALLSIGN LENGTH 37. CQ ZONES 38. ITU ZONES 39. FREQUENCIES 40. SUN 41. MOSAIC 42. NOT IN MASTER 43. POSSIBLE ERRORS                                                                                                    |        |                                                                                                    |
| 35. LOCATORS LIST 36. CALLSIGN LENGTH 37. CQ ZONES 38. ITU ZONES 39. FREQUENCIES 40. SUN 41. MOSAIC 42. NOT IN MASTER 43. POSSIBLE ERRORS                                                                                                    |        |                                                                                                    |
| 36. CALLSIGN LENGTH 37. CQ ZONES 38. ITU ZONES 39. FREQUENCIES 40. SUN 41. MOSAIC 42. NOT IN MASTER 43. POSSIBLE ERRORS                                                                                                    | 34.    | LOCATORS MAP                                                                                                    |
| 37. CQ ZONES 38. ITU ZONES 39. FREQUENCIES 40. SUN 41. MOSAIC 42. NOT IN MASTER 43. POSSIBLE ERRORS                                                                                                    |        |                                                                                                    |
| 38. ITU ZONES 39. FREQUENCIES 40. SUN 41. MOSAIC 42. NOT IN MASTER 43. POSSIBLE ERRORS                                                                                                    |        |                                                                                                    |
| 39. FREQUENCIES 40. SUN 41. MOSAIC 42. NOT IN MASTER 43. POSSIBLE ERRORS                                                                                                    | 37.    | CQ ZONES                                                                                                    |
| 40. SUN 41. MOSAIC 42. NOT IN MASTER 43. POSSIBLE ERRORS                                                                                                    | 38,    | TITU ZUNES                                                                                                    |
| 41. MOSAIC 42. NOT IN MASTER 43. POSSIBLE ERRORS                                                                                                    |        |                                                                                                    |
| 42. NOT IN MASTER 43. POSSIBLE ERRORS                                                                                                    |        |                                                                                                    |
| 43. POSSIBLE ERRORS                                                                                                    |        |                                                                                                    |
| 43. PUSSIBLE ERRURS                                                                                                    |        |                                                                                                    |
| 44. CHARTS                                                                                                    | 44.    | CHARTE                                                                                                    |
|                                                                                                    | 44.    |                                                                                                    |
| o Top 10 countries<br>o Continents                                                                                                    |        |                                                                                                    |
| Beam heading                                                                                                    |        |                                                                                                    |
| 48. COMMENTS                                                                                                    | 49     |                                                                                                    |
| 49. SH5 INFO                                                                                                    |        |                                                                                                    |
| TO THE STATE OF                                                                                                    | 491    |                                                                                                    |

#### Main

| Parameter                         | U.                        |
|-----------------------------------|---------------------------|
| Callsign                          | К6ММ                      |
| Country                           | United States             |
| Locator                           | CM87XH                    |
| Sunrise                           | o 14:04                   |
| Sunset                            | e 01:50                   |
| Contest                           | CA-QSO-PARTY              |
| Category                          | SINGLE-OP ALL HIGH MIXED  |
| Operators                         | К6ММ                      |
| Start date                        | 02-Oct-2010 16:00         |
| End date                          | 03-Oct-2010 20:07         |
| Operating time                    | 28:07 (1687 min.)         |
| Break time                        | 11:27 (687 min., 40.72 %) |
| Q50s                              | 1,170                     |
| Second Radio QSOs                 | 1 (0.09 %)                |
| Dupes                             | 3 (0.26 %)                |
| Unique callsigns                  | 753                       |
| QSOs per station                  | 1.55                      |
| Kilometers per QSO                | 2,853 km                  |
| Countries                         | 21                        |
| Locators                          | 21 (6.48 %)               |
| Moves                             | 30                        |
| Claimed score                     | 174,249 pts               |
| Software                          | N1MM Logger V10.9.5       |
| Sunspot number (SSN)              | 044                       |
| Callsigns not found in sh5.master | 92 (12.22%)               |
| Prefixes                          | 245                       |

#### SH5: Main Screen

- 28h 7m Op Time
- 11h 27m Break Time
- 1170 QSOs
- 3 Dupes
- 753 Unique Callsigns
- 21 Countries
- 92 Callsigns (12%)
   Not in Master DX File
- 245 Unique Prefixes

## SH5: Summary Screen

#### Summary

| David | Time, |      | CW   | <i>l</i> | \$   | Phone Digit |   | igital | 91 | All  |       | Countries |           |
|-------|-------|------|------|----------|------|-------------|---|--------|----|------|-------|-----------|-----------|
| Band  | HH:mm | QS0s |      | %        | QS0s | 1           | % | QSOs   | %  | QSOs |       | %         | Countries |
| 160   | 00:15 | 7    | 0.6  | Ť F      | 2    | 0.2         | ľ |        |    | 9    | 0.8   | 1         | 1         |
| 80    | 02:53 | 97   | 8.3  |          | 85   | 7.3         |   |        |    | 182  | 15.6  |           | 4         |
| 40    | 01:55 | 154  | 13.2 |          | 12   | 1.0         | L |        |    | 166  | 14.2  |           | 5         |
| 20    | 07:51 | 330  | 28.2 |          | 242  | 20.7        |   |        |    | 572  | 48.9  |           | 19        |
| 15    | 03:08 | 130  | 11.1 |          | 107  | 9.1         |   |        |    | 237  | 20.3  |           | 8         |
| 10    | 00:05 | 3    | 0.3  |          | 1    | 0.1         | L |        |    | 4    | 0.3   | 1         | 1         |
| All   | 16:07 | 721  | 61.6 |          | 449  | 38.4        |   |        |    | 1170 | 100.0 |           | 21        |

- QSO Analysis: # and %
- Breakdown by Band, Mode
- Total Time spent on each Band
- # of Countries Worked by Band

## SH5: Rates

#### Rates

| Deviced union | 050- | QSOs per | QSOs per | From              |       | То                | То    |  |  |  |
|---------------|------|----------|----------|-------------------|-------|-------------------|-------|--|--|--|
| Period, min.  | QS0s | minute   | hour     | Time              | QSO # | Time              | QSO # |  |  |  |
| 10            | 26   | 2.6      | 156      | 02-Oct-2010 16:10 | 16    | 02-Oct-2010 16:19 | 41    |  |  |  |
| 20            | 48   | 2.4      | 144      | 02-Oct-2010 16:10 | 16    | 02-Oct-2010 16:30 | 63    |  |  |  |
| 30            | 68   | 2.3      | 136      | 02-Oct-2010 16:03 | 3     | 02-Oct-2010 16:33 | 70    |  |  |  |
| 60            | 108  | 1.8      | 108      | 02-Oct-2010 16:04 | 4     | 02-Oct-2010 17:04 | 111   |  |  |  |
| 120           | 190  | 1.6      | 95       | 02-Oct-2010 16:03 | 3     | 02-Oct-2010 18:03 | 192   |  |  |  |

- Highest rates per hour
- Breakdown by 10, 20, 30, 60, 120 minute periods
- Specific From/To Time periods
- Specific QSO# range

## SH5: QSOs by Hour – All Bands

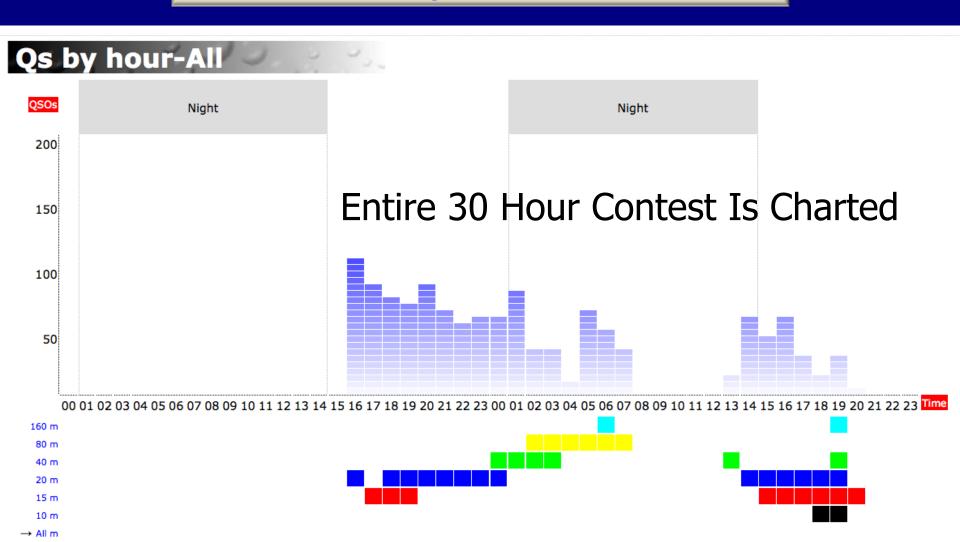

## SH5: QSOs by Hour – 15M

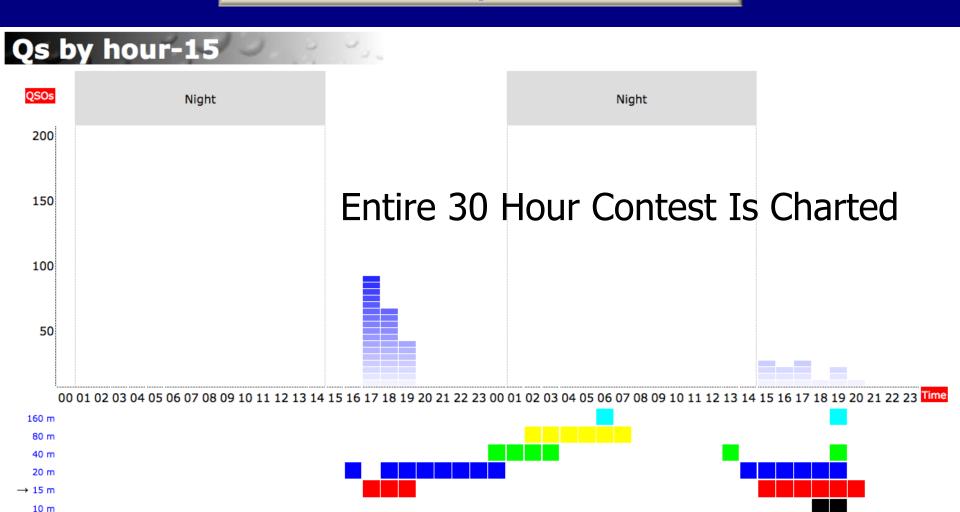

All m

## SH5: Break Times

#### Break time

|        |                   | rom  |                   | То    | Break time, min. | Total |  |
|--------|-------------------|------|-------------------|-------|------------------|-------|--|
| 755,00 | Time              | QSO# | Time              | QSO # | break time, min. | Total |  |
|        | 02-Oct-2010 18:36 | 243  | 02-Oct-2010 18:43 | 244   | 7                | 00:07 |  |
|        | 02-Oct-2010 20:25 | 355  | 02-Oct-2010 20:31 | 356   | 6                | 00:13 |  |
|        | 02-Oct-2010 21:44 | 459  | 02-Oct-2010 21:49 | 460   | 5                | 00:18 |  |
|        | 02-Oct-2010 21:59 | 469  | 02-Oct-2010 22:08 | 470   | 9                | 00:27 |  |
|        | 02-Oct-2010 22:48 | 520  | 02-Oct-2010 22:55 | 521   | 7                | 00:34 |  |
|        | 03-Oct-2010 00:04 | 586  | 03-Oct-2010 00:09 | 587   | 5                | 00:39 |  |
|        | 03-Oct-2010 00:45 | 636  | 03-Oct-2010 00:50 | 637   | 5                | 00:44 |  |
|        | 03-Oct-2010 01:49 | 720  | 03-Oct-2010 02:20 | 721   | 31               | 01:15 |  |
|        | 03-Oct-2010 03:11 | 770  | 03-Oct-2010 03:17 | 771   | 6                | 01:21 |  |
| 0      | 03-Oct-2010 03:21 | 775  | 03-Oct-2010 03:26 | 776   | 5                | 01:26 |  |
| 1      | 03-Oct-2010 03:27 | 777  | 03-Oct-2010 03:33 | 778   | 6                | 01:32 |  |
| 2      | 03-Oct-2010 03:40 | 784  | 03-Oct-2010 04:51 | 785   | 71               | 02:43 |  |
| 3      | 03-Oct-2010 05:46 | 839  | 03-Oct-2010 05:53 | 840   | 7                | 02:50 |  |
| 4      | 03-Oct-2010 07:05 | 901  | 03-Oct-2010 07:10 | 902   | 5                | 02:55 |  |
| 5      | 03-Oct-2010 07:11 | 903  | 03-Oct-2010 07:17 | 904   | 6                | 03:01 |  |
| 6      | 03-Oct-2010 07:39 | 929  | 03-Oct-2010 07:47 | 930   | 8                | 03:09 |  |
| 7      | 03-Oct-2010 07:53 | 932  | 03-Oct-2010 13:38 | 933   | 345              | 08:54 |  |
| 8      | 03-Oct-2010 13:38 | 933  | 03-Oct-2010 13:43 | 934   | 5                | 08:59 |  |
| 9      | 03-Oct-2010 13:55 | 947  | 03-Oct-2010 14:02 | 948   | 7                | 09:06 |  |
| 0      | 03-Oct-2010 15:18 | 1023 | 03-Oct-2010 15:24 | 1024  | 6                | 09:12 |  |
| 1      | 03-Oct-2010 15:46 | 1043 | 03-Oct-2010 15:52 | 1044  | 6                | 09:18 |  |
| 2      | 03-Oct-2010 15:53 | 1045 | 03-Oct-2010 15:59 | 1046  | 6                | 09:24 |  |
| 3      | 03-Oct-2010 16:00 | 1048 | 03-Oct-2010 16:08 | 1049  | 8                | 09:32 |  |
| 4      | 03-Oct-2010 16:45 | 1093 | 03-Oct-2010 16:50 | 1094  | 5                | 09:37 |  |
| 5      | 03-Oct-2010 17:02 | 1104 | 03-Oct-2010 17:08 | 1105  | 6                | 09:43 |  |
| 6      | 03-Oct-2010 17:12 | 1107 | 03-Oct-2010 17:18 | 1108  | 6                | 09:49 |  |
| 7      | 03-Oct-2010 17:33 | 1119 | 03-Oct-2010 17:44 | 1120  | 11               | 10:00 |  |
| 8      | 03-Oct-2010 17:50 | 1125 | 03-Oct-2010 17:56 | 1126  | 6                | 10:06 |  |
| 9      | 03-Oct-2010 17:58 | 1128 | 03-Oct-2010 18:06 | 1129  | 8                | 10:14 |  |
| 0      | 03-Oct-2010 18:10 | 1130 | 03-Oct-2010 18:17 | 1131  | 7                | 10:21 |  |
| 1      | 03-Oct-2010 18:19 | 1132 | 03-Oct-2010 18:24 | 1133  | 5                | 10:26 |  |
| 2      | 03-Oct-2010 18:40 | 1142 | 03-Oct-2010 19:17 | 1143  | 37               | 11:03 |  |
| 3      | 03-Oct-2010 19:35 | 1161 | 03-Oct-2010 19:42 | 1162  | 7                | 11:10 |  |
| 4      | 03-Oct-2010 19:42 | 1162 | 03-Oct-2010 19:48 | 1163  | 6                | 11:16 |  |
| 15     | 03-Oct-2010 19:52 | 1167 | 03-Oct-2010 19:57 | 1168  | 5                | 11:21 |  |
| 6      | 03-Oct-2010 19:57 | 1168 | 03-Oct-2010 20:03 | 1169  | 6                | 11:27 |  |

## **SH5: Continents**

#### **Continents**

| Continue         |     | QSOs — QSOs |     |     |     |    |      |      |  |  |  |  |  |  |
|------------------|-----|-------------|-----|-----|-----|----|------|------|--|--|--|--|--|--|
| Continent        | 160 | 80          | 40  | 20  | 15  | 10 | All  | %    |  |  |  |  |  |  |
| NA North America | 9   | 181         | 164 | 531 | 229 | 4  | 1118 | 95.6 |  |  |  |  |  |  |
| SA South America |     |             | 1   | 1   |     |    | 2    | 0.2  |  |  |  |  |  |  |
| EU Europe        |     |             |     | 37  | 7   |    | 44   | 3.8  |  |  |  |  |  |  |
| AF Africa        |     |             |     |     |     |    |      | 0.0  |  |  |  |  |  |  |
| AS Asia          |     |             |     |     |     |    |      | 0.0  |  |  |  |  |  |  |
| OC Oceania       |     | 1           | 1   | 3   | 1   |    | 6    | 0.5  |  |  |  |  |  |  |
|                  |     |             |     |     |     |    |      |      |  |  |  |  |  |  |

- QSO Breakdown by Band and Continent
- # and % of QSOs
- HTML Linked to other reports

37 European QSOs on 20M

## SH5: 37 European QSOs on 20M

| QSO<br># | Band | Mode | Time              | Qs Callsign | Cont. |    | Country        | Dist.,<br>km | Head., ° | In MASTER     | Dupe | cQ | ITU |
|----------|------|------|-------------------|-------------|-------|----|----------------|--------------|----------|---------------|------|----|-----|
| 8        | 20m  | CW   | 02-Oct-2010 16:06 | 1 G4RRA     | EU    | G  | England        | 8630         | 34       | In MASTER     |      | 14 | 27  |
| 44       | 20m  | CW   | 02-Oct-2010 16:22 | 1 DJ9AO     | EU    | DL | Germany        | 9270         | 27       | In MASTER     |      | 14 | 28  |
| 58       | 20m  | CW   | 02-Oct-2010 16:28 | 2 DL3GA     | EU    | DL | Germany        | 9370         | 30       | In MASTER     |      | 14 | 28  |
| 59       | 20m  | CW   | 02-Oct-2010 16:28 | 2 DL3DXX    | EU    | DL | Germany        | 9350         | 26       | In MASTER     |      | 14 | 28  |
| 78       | 20m  | CW   | 02-Oct-2010 16:37 | 1 S53M      | EU    | S5 | Slovenia       | 9880         | 26       | In MASTER     |      | 15 | 28  |
| 245      | 20m  | CW   | 02-Oct-2010 18:44 | 1 HA8VK     | EU    | HA | Hungary        | 9960         | 25       | In MASTER     |      | 15 | 28  |
| 252      | 20m  | CW   | 02-Oct-2010 18:50 | 1 F5IN      | EU    | F  | France         | 9090         | 33       | In MASTER     |      | 14 | 27  |
| 338      | 20m  | CW   | 02-Oct-2010 20:09 | 1 DL1OLI    | EU    | DL | Germany        | 9100         | 28       | In MASTER     |      | 14 | 28  |
| 339      | 20m  | CW   | 02-Oct-2010 20:11 | 1 LY2RN     | EU    | LY | Lithuania      | 9210         | 19       | Not in MASTER |      | 15 | 29  |
| 340      | 20m  | CW   | 02-Oct-2010 20:13 | 1 GM3YOR    | EU    | GM | Scotland       | 8150         | 32       | In MASTER     |      | 14 | 27  |
| 346      | 20m  | CW   | 02-Oct-2010 20:17 | 1 HB9IJJ    | EU    | НВ | Switzerland    | 9540         | 31       |               |      | 14 | 28  |
| 429      | 20m  | CW   | 02-Oct-2010 21:17 | 1 DK4YJ     | EU    | DL | Germany        | 9450         | 29       | In MASTER     |      | 14 | 28  |
| 438      | 20m  | CW   | 02-Oct-2010 21:23 | 4 OK4U      | EU    | ОК | Czech Republic | 9500         | 24       | In MASTER     |      | 15 | 28  |
| 950      | 20m  | CW   | 03-Oct-2010 14:05 | 1 SM5QU     | EU    | SM | Sweden         | 8640         | 20       | In MASTER     |      | 14 | 18  |
| 956      | 20m  | CW   | 03-Oct-2010 14:08 | 1 F5JU      | EU    | F  | France         | 8890         | 35       | In MASTER     |      | 14 | 27  |
| 958      | 20m  | CW   | 03-Oct-2010 14:09 | 1 SM5CSS    | EU    | SM | Sweden         | 8640         | 20       | In MASTER     |      | 14 | 18  |
| 960      | 20m  | CW   | 03-Oct-2010 14:11 | 2 ON4RO     | EU    | ON | Belgium        | 8840         | 31       | In MASTER     |      | 14 | 27  |
| 970      | 20m  | CW   | 03-Oct-2010 14:18 | 1 F5NKX     | EU    | F  | France         | 9260         | 34       | In MASTER     |      | 14 | 27  |
| 971      | 20m  | CW   | 03-Oct-2010 14:20 | 1 OK2PAY    | EU    | ОК | Czech Republic | 9520         | 26       | In MASTER     |      | 15 | 28  |
| 974      | 20m  | CW   | 03-Oct-2010 14:23 | 2 ON4RO     | EU    | ON | Belgium        | 8840         | 31       | In MASTER     | Dupe | 14 | 27  |
| 978      | 20m  | CW   | 03-Oct-2010 14:29 | 1 DM3ZF     | EU    | DL | Germany        | 9260         | 26       | In MASTER     |      | 14 | 28  |
| 979      | 20m  | CW   | 03-Oct-2010 14:30 | 1 OK1CF     | EU    | OK | Czech Republic | 9350         | 26       | In MASTER     |      | 15 | 28  |
| 980      | 20m  | CW   | 03-Oct-2010 14:30 | 1 SM5IMO    | EU    | SM | Sweden         | 8580         | 20       | In MASTER     |      | 14 | 18  |
| 989      | 20m  | CW   | 03-Oct-2010 14:43 | 1 SP6NIC    | EU    | SP | Poland         | 9410         | 24       | In MASTER     |      | 15 | 28  |
| 992      | 20m  | CW   | 03-Oct-2010 14:44 | 1 OK2RU     | EU    | ОК | Czech Republic | 9670         | 24       | In MASTER     |      | 15 | 28  |
| 993      | 20m  | CW   | 03-Oct-2010 14:48 | 1 SM5CCE    | EU    | SM | Sweden         | 8640         | 20       | In MASTER     |      | 14 | 18  |
| 1004     | 20m  | CW   | 03-Oct-2010 14:58 | 1 ES7GN     | EU    | ES | Estonia        | 8860         | 16       | In MASTER     |      | 15 | 29  |
| 1011     | 20m  | CW   | 03-Oct-2010 15:05 | 1 S51AP     | EU    | S5 | Slovenia       | 9800         | 27       | Not in MASTER |      | 15 | 28  |
| 1013     | 20m  | CW   | 03-Oct-2010 15:07 | 2 OK1VD     | EU    | OK | Czech Republic | 9430         | 25       | In MASTER     |      | 15 | 28  |
| 1017     | 20m  | CW   | 03-Oct-2010 15:11 | 1 F5JSD     | EU    | F  | France         | 8910         | 33       | In MASTER     |      | 14 | 27  |
| 1021     | 20m  | CW   | 03-Oct-2010 15:16 | 3 HA7UG     | EU    | HA | Hungary        | 9860         | 25       | In MASTER     |      | 15 | 28  |
| 1062     | 20m  | PH   | 03-Oct-2010 16:13 | 4 OK4U      | EU    | OK | Czech Republic | 9500         | 24       | In MASTER     |      | 15 | 28  |
| 1083     | 20m  | PH   | 03-Oct-2010 16:35 | 2 DL3GA     | EU    | DL | Germany        | 9370         | 30       | In MASTER     |      | 14 | 28  |
| 1087     | 20m  | PH   | 03-Oct-2010 16:37 | 1 YL2BJ     | EU    | YL | Latvia         | 9060         | 17       | In MASTER     |      | 15 | 29  |
| 1120     | 20m  | PH   | 03-Oct-2010 17:44 | 1 DL8UI     | EU    | DL | Germany        | 9100         | 28       | In MASTER     |      | 14 | 28  |
| 1134     | 20m  | PH   | 03-Oct-2010 18:27 | 3 HA7UG     | EU    | HA | Hungary        | 9860         | 25       | In MASTER     |      | 15 | 28  |
| 1135     | 20m  | PH   | 03-Oct-2010 18:29 | 1 DL7OK     | EU    | DL | Germany        | 9010         | 29       | In MASTER     |      | 14 | 28  |

### SH5: Country Summary

#### Countries

| SIL   | Commo |     | Company        | Distance, |     |     |     |     |     | Q50s | 5   |     |    |      |      | Bands | Propagation | 4450 |
|-------|-------|-----|----------------|-----------|-----|-----|-----|-----|-----|------|-----|-----|----|------|------|-------|-------------|------|
| 13.47 | Cont. |     | Country        | km        | CW  | SSB | DIG | 160 | 80  | 40   | 20  | 15  | 10 | All  | 96   | bands | predictions | Мар  |
| 1     | EU    | DL  | Germany        | 9180      | 7   | 3   |     |     |     |      | 9   | 1   | -  | 10   | 0.9  | 2     | 2011 2012   | map  |
| 2     | EU    | ES  | Estonia        | 8860      | 1   |     |     |     |     |      | 1   |     |    | 1    | 0.1  | 1     | 2011 2012   | map  |
| 3     | EU    | F   | France         | 9260      | 4   |     |     |     |     |      | 4   |     |    | 4    | 0.3  | 1     | 2011 2012   | map  |
| 4     | EU    | G   | England        | 8570      | 1   |     |     |     |     |      | 1   |     |    | 1    | 0.1  | 1     | 2011 2012   | map  |
| 5     | EU    | GM  | Scotland       | 8070      | 1   |     |     |     |     |      | 1   |     |    | 1    | 0.1  | 1     | 2011 2012   | map  |
| 5     |       | HA  | Hungary        | 9860      | 3   | 1   |     |     |     |      | 3   | 1   |    | 4    | 0.3  | 2     | 2011 2012   | map  |
| 7     | EU    | нв  | Switzerland    | 9540      | 1   |     |     |     |     |      | 1   |     |    | 1    | 0.1  | 1     | 2011 2012   | map  |
| В     | SA    | нк  | Colombia       | 6170      | 1   |     |     |     |     |      | 1   |     | 1  | 1    | 0.1  | 1     | 2011 2012   | map  |
| 9     | EU    | 1   | Italy          | 10090     | 2   |     |     |     |     |      |     | 2   |    | 2    | 0.2  | 1     | 2011 2012   | map  |
| 10    | NA    | K   | United States  | 2990      | 624 | 388 |     | 9   | 176 | 153  | 464 | 206 | 4  | 1012 | 86.5 | 6     | 2011 2012   | map  |
| 11    | oc    | KH6 | Hawaii         | 3680      | 1   | 5   |     |     | 1   | 1    | 3   | 1   |    | 6    | 0.5  | 4     | 2011 2012   | map  |
| 12    | NA    | KL  | Alaska         | 3520      | 7   | 3   |     |     | 2   | 2    | 5   | 1   |    | 10   | 0.9  | 4     | 2011 2012   | map  |
| 13    | EU    | LY  | Lithuania      | 9210      | 1   |     |     |     |     |      | 1   |     |    | 1    | 0.1  | 1     | 2011 2012   | map  |
| 14    | EU    | ОК  | Czech Republic | 9500      | 7   | 2   |     |     |     |      | 6   | 3   |    | 9    | 0.8  | 2     | 2011 2012   | map  |
| 15    | EU    | ON  | Belgium        | 9010      | 2   |     |     |     |     |      | 2   |     |    | 2    | 0.2  | 1     | 2011 2012   | map  |
| 16    | SA    | PY  | Brazil         | 8930      | 1   |     |     |     |     | 1    |     |     |    | 1    | 0.1  | 1     | 2011 2012   | map  |
| 17    | EU    | S5  | Slovenia       | 9800      | 2   |     |     |     |     |      | 2   |     |    | 2    | 0.2  | 1     | 2011 2012   | map  |
| 8     | EU    | SM  | Sweden         | 8400      | 4   |     |     |     |     |      | 4   |     |    | 4    | 0.3  | 4     | 2011 2012   | man  |
| 9     | EU    | SP  | Poland         | 9380      | 1   |     |     |     |     |      | 1   |     |    | 1    | 0.1  | 0     | 7           |      |
| 0     | NA    | VE  | Canada         | 3730      | 50  | 46  |     |     | 3   | 9    | 62  | 22  |    | 96   | 8.2  | 9 (   | Germar      | 7V V |
| 1     | FU    | ΥL  | Latvia         | 9060      |     | 1   |     |     |     |      | 1   |     |    | 4    | 0.1  |       |             | - /  |

9 Germany QSOs on 20M

| QSO<br># | Band | Mode | Time              | Qs | Callsign | Cont. | Country    | Dist.,<br>km | Head., ° | In MASTER | Dupe CQ | ITU |
|----------|------|------|-------------------|----|----------|-------|------------|--------------|----------|-----------|---------|-----|
| 44       | 20m  | CW   | 02-Oct-2010 16:22 | 1  | DJ9AO    | EU    | DL Germany | 9270         | 27       | In MASTER | 14      | 28  |
| 58       | 20m  | CW   | 02-Oct-2010 16:28 | 2  | DL3GA    | EU    | DL Germany | 9370         | 30       | In MASTER | 14      | 28  |
| 59       | 20m  | CW   | 02-Oct-2010 16:28 | 2  | DL3DXX   | EU    | DL Germany | 9350         | 26       | In MASTER | 14      | 28  |
| 338      | 20m  | CW   | 02-Oct-2010 20:09 | 1  | DL10LI   | EU    | DL Germany | 9100         | 28       | In MASTER | 14      | 28  |
| 429      | 20m  | CW   | 02-Oct-2010 21:17 | 1  | DK4YJ    | EU    | DL Germany | 9450         | 29       | In MASTER | 14      | 28  |
| 978      | 20m  | CW   | 03-Oct-2010 14:29 | 1  | DM3ZF    | EU    | DL Germany | 9260         | 26       | In MASTER | 14      | 28  |
| 1083     | 20m  | PH   | 03-Oct-2010 16:35 | 2  | DL3GA    | EU    | DL Germany | 9370         | 30       | In MASTER | 14      | 28  |
| 1120     | 20m  | PH   | 03-Oct-2010 17:44 | 1  | DL8UI    | EU    | DL Germany | 9100         | 28       | In MASTER | 14      | 28  |
| 1135     | 20m  | PH   | 03-Oct-2010 18:29 | 1  | DL7OK    | EU    | DL Germany | 9010         | 29       | In MASTER | 14      | 28  |

### **SH5:** KML Files Generated Automatically

#### Display Geographic Data in Google Earth

#### KML files

| Band | KML file                       | Size, kB |
|------|--------------------------------|----------|
| 160  | 2010_ca-qso-party_k6mm_160.kml | 1        |
| 80   | 2010_ca-qso-party_k6mm_80.kml  | 17       |
| 40   | 2010_ca-qso-party_k6mm_40.kml  | 17       |
| 20   | 2010_ca-qso-party_k6mm_20.kml  | 52       |
| 15   | 2010_ca-qso-party_k6mm_15.kml  | 21       |
| 10   | 2010_ca-qso-party_k6mm_10.kml  | 0        |
| All  | 2010_ca-qso-party_k6mm_All.kml | 78       |

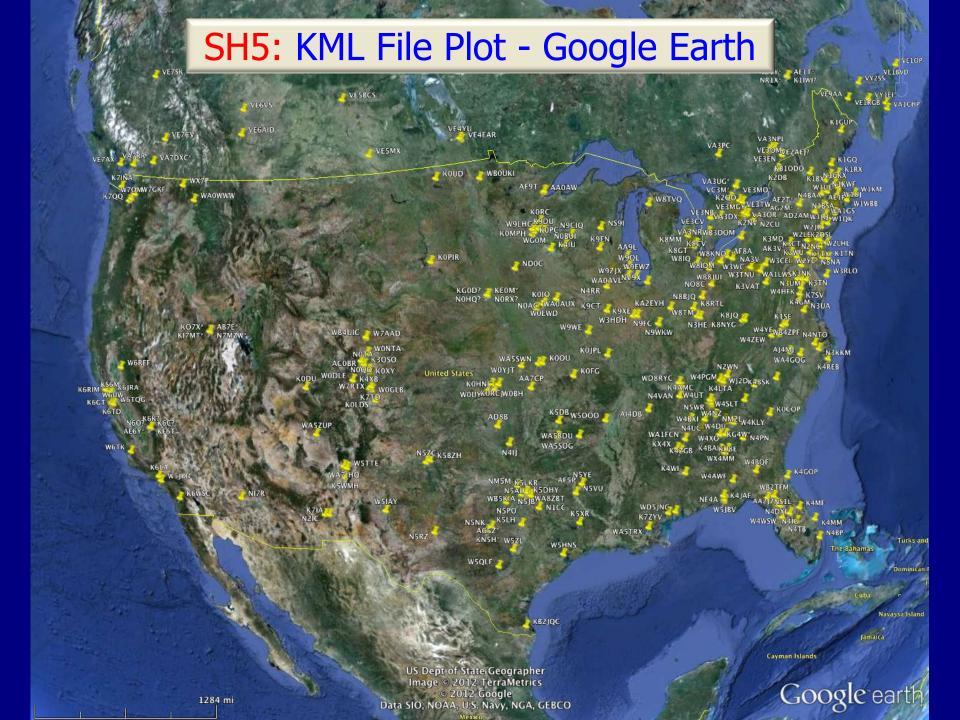

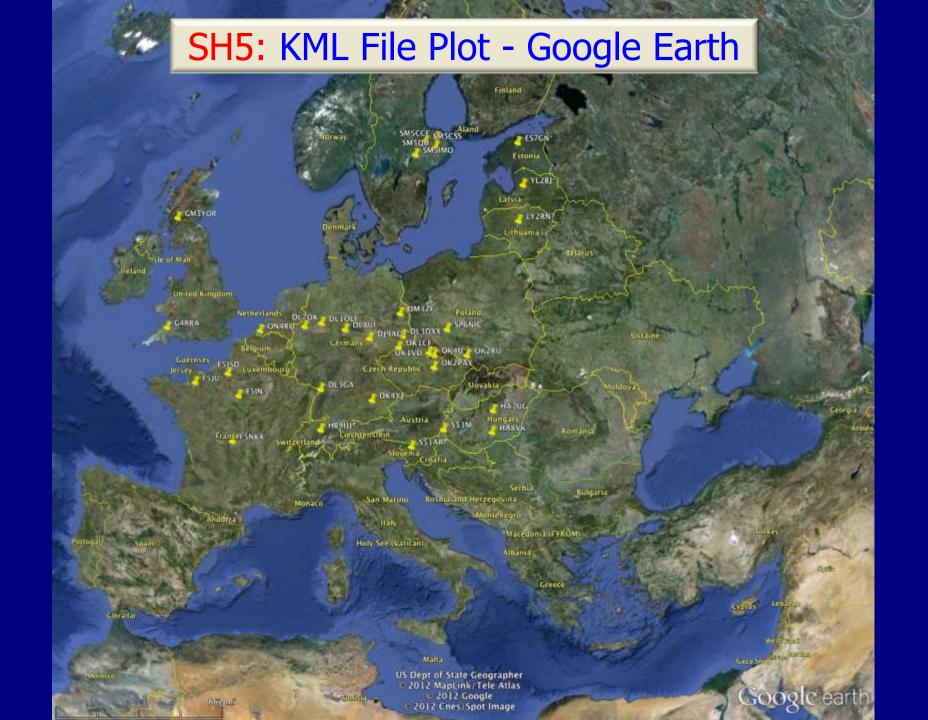

# SH5: Beam Heading Charts - By Band

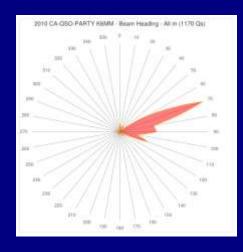

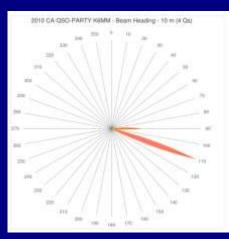

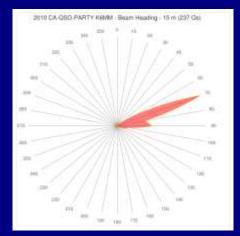

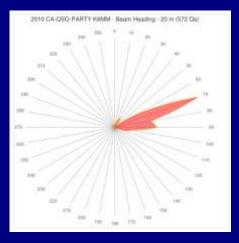

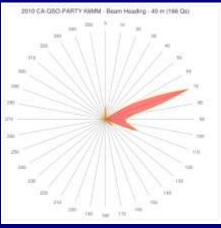

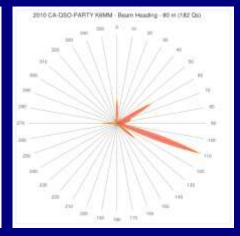

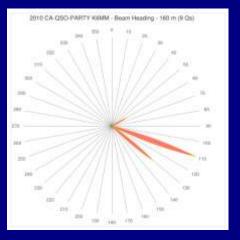

# SH5: Comparing Logs

- Compare two or more of your own logs for the same contest
- Compare your contest log to a public contest log
- Compare your contest log to a respected colleague's log

# Compare 2 Logs: K6MM - CQP 2009 vs CQP 2010

#### Rates

| Period, min. | 0506 | QSOs per | QSOs per | From              |       | То                |       |  |  |
|--------------|------|----------|----------|-------------------|-------|-------------------|-------|--|--|
|              | QS0s | minute   | hour     | Time              | QSO # | Time              | QSO # |  |  |
| 10           | 20   | 2.0      | 120      | 03-Oct-2009 16:04 | 4     | 03-Oct-2009 16:13 | 23    |  |  |
| 20           | 36   | 1.8      | 108      | 03-Oct-2009 16:04 | 4     | 03-Oct-2009 16:24 | 39    |  |  |
| 30           | 54   | 1.8      | 108      | 03-Oct-2009 16:02 | 2     | 03-Oct-2009 16:33 | 55    |  |  |
| 60           | 86   | 1.4      | 86       | 03-Oct-2009 16:00 | 1     | 03-Oct-2009 17:00 | 86    |  |  |
| 120          | 160  | 1.3      | 80       | 03-Oct-2009 16:04 | 4     | 03-Oct-2009 18:05 | 163   |  |  |

#### Rates

| Period, min. | 050- | QSOs per | QSOs per | From              |       | То                |       |  |  |
|--------------|------|----------|----------|-------------------|-------|-------------------|-------|--|--|
|              | QS0s | minute   | hour     | Time              | QSO # | Time              | QSO # |  |  |
| 10           | 26   | 2.6      | 156      | 02-Oct-2010 16:10 | 16    | 02-Oct-2010 16:19 | 41    |  |  |
| 20           | 48   | 2.4      | 144      | 02-Oct-2010 16:10 | 16    | 02-Oct-2010 16:30 | 63    |  |  |
| 30           | 68   | 2.3      | 136      | 02-Oct-2010 16:03 | 3     | 02-Oct-2010 16:33 | 70    |  |  |
| 60           | 108  | 1.8      | 108      | 02-Oct-2010 16:04 | 4     | 02-Oct-2010 17:04 | 111   |  |  |
| 120          | 190  | 1.6      | 95       | 02-Oct-2010 16:03 | 3     | 02-Oct-2010 18:03 | 192   |  |  |

# CQWW WPX 2011 SSB: 4944 Public Logs

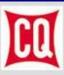

## **CQ World-Wide WPX Contest**

Home Rules Plaques Results Records Logs Blog Contact Us

Score Database Statistics Claimed Scores SSB Claimed Scores CW Public Logs

Scroll Down

To NF4A

Public Logs - CQ WPX 2011 SSB

This page contains links to all public logs for the 2011 CQ W SSB Contest

#### Note:

- · Checklogs are not included.
- All logs have had lines beginning with ADDRESS, EMAIL, and X- emoved. Email addresses within the SOAPBOX fields have been blanked.
- . The published logs are "as und" in the log checking process.
- All logs are in Cabrillo prat. You should be able to read them using any text editor of viewer.

#### Number of logs found: 4944

|                      |                                  |                  |                         | •     |                          |                                |                       |
|----------------------|----------------------------------|------------------|-------------------------|-------|--------------------------|--------------------------------|-----------------------|
| 2E0CNL               | DL7VRG                           | IK6GPZ           | KA8HKC                  | N4VA  | PY3FBI                   | SP7SZC                         | VU2UR                 |
| 2E0PLA               | DL8AX                            | IK7NXU           | KA8NJW                  | N4VAN | PY3OPP                   | SP7TEX                         | <b>VU3DJQ</b>         |
| 2EØVKG               | DL8DXL                           | IK7SBU           | KA8Q                    | N4WPJ | PY3PA                    | SP7UWL                         | VY1EI                 |
| 2E0WDX               | DL8EAQ                           | IK7XNF           | KA9JAC                  | N4WZ  | PY3TIO                   | SP8CGU                         | VY2MGY                |
| 2E1FVS               | DL8LR                            | IK8MYM           | KA9MOM                  | N4YT  | PY4DK                    | SP8DHJ                         | VY2ZM                 |
| 2M0CFB               | DL8QS                            | IK8NSR           | KA90                    | N4ZAK | PY4EK                    | SP8HXN                         | W0BH                  |
| 3D2A                 | DL8UAA                           | IK8UND           | KA9OBZ                  | N4ZZ  | PY4RGS                   | SP8LBK                         | W0BM                  |
| 3G1C                 | DL8WJM                           | IN3ADW           | KB0NHW                  | N5AW  | PY4XX                    | SP8LXE                         | W0CEM                 |
| 3V1A                 | DL8YR                            | IN3FHE           | KB1FRK                  | N5DGK | PY4ZO                    | SP8NR                          | WODN                  |
| 3V8SS                | DL8ZAW                           | IN3HUU           | KB1P                    | N5DO  | PY5AB                    | SP8QJM                         | WØERP                 |
| 4D1HR                | DL9DYL                           | IN3MNS           | KB1REQ                  | N5DTT | PY5KC                    | SP8TDV                         | WØETT                 |
| 4H1T                 | DL9EO                            | <b>IN3UFW</b>    | KB1SUN                  | N5DY  | PY5KW                    | SP8UFB                         | W0GAF                 |
| 4K6FO                | DL9GWD                           | IO2Z             | KB1TBU                  | N5JR  | PY5QW                    | SP9AQF                         | WOHBH                 |
| 4K7Z                 | DL9HD                            | 104C             | KB1THU                  | N5LTM | PY7GK                    | SP9BGS                         | WOKIT                 |
| 4K8M                 | DL9KI                            | <u>104UI</u>     | KB1UMM                  | N5RR  | PY7VI                    | SP9CLO                         | WØMU                  |
| 4K9W                 | DL9LF                            | 1050             | KB2NGK                  | N5VU  | PY7XC                    | SP9CLU                         | WONFS                 |
| 4L4CC                | DL9LM                            | 109E             | KB3LIX                  | N6AJR | PY7ZBK                   | SP9DEM                         | W00VM                 |
| A R. Land Street, B. | Annual Control of the Control of | A description in | A street on the land of |       | Arms A. Armer Street, A. | Carlo and the same of the same | A 4 4 4 4 4 4 4 4 4 4 |

#### H5 2011 CQ-WPX-SSB NF4A

| 3.<br>4.<br>5.<br>6.<br>7. | SUMMARY<br>LOG<br>OPERATORS<br>ALL CALLSIGNS                                                                                                    | Parameter Callsign                                                                                                    |                                |
|----------------------------|----------------------------------------------------------------------------------------------------|----------------------------------------------------------------------------------------------------|--------------------------------|
| 4.<br>5.<br>6.<br>7.       | OPERATORS<br>ALL CALLSIGNS                                                                                                    | THE RESERVE OF THE PERSON NAMED IN COLUMN TWO IS NOT THE PERSON NAMED IN COLUMN TWO IS NOT THE PERSON NAMED IN COLUMN TWO IS NAMED IN COLUMN TWO IS NAMED IN COLUMN TW |                                |
| 5.<br>6.<br>7.             | ALL CALLSIGNS                                                                                                    |                                                                                                    | NF4A                           |
| 6.<br>7.                   | THE PERSON NAMED IN COLUMN 2 IN COLUMN 2 I | Country                                                                                                    | United States                  |
| 7.                         |                                                                                                    | Locator                                                                                                    | EM73                           |
|                            | RATES                                                                                                    | Sunrise                                                                                                    | o 11:36                        |
| 8.                         | COUNTRIES                                                                                                    | Sunset                                                                                                    | e 23:56                        |
|                            | COUNTRIES BY TIME                                                                                                    |                                                                                                    |                                |
|                            | <ul> <li>Countries by time-160</li> </ul>                                                                                                    | Contest                                                                                                    | CQ-WPX-SSB (55 <sup>th</sup> ) |
|                            | <ul> <li>Countries by time-80</li> </ul>                                                                                                    | Category                                                                                                    | SINGLE-OP ALL SSB HIGH         |
|                            | o Countries by time-40                                                                                                    | Operators                                                                                                    | NF4A                           |
|                            | Countries by time-20                                                                                                    | Start date                                                                                                    | 26-Mar-2011 00:00              |
|                            | Countries by time-15                                                                                                    | End date                                                                                                    | 27-Mar-2011 23:59              |
|                            | Countries by time-10                                                                                                    | Operating time                                                                                                    | 47:59 (2879 min.)              |
|                            | QS PER STATION                                                                                                    | Break time                                                                                                    | 21:21 (1281 min., 44.49 %)     |
|                            | PASSED QSOS                                                                                                    | QSOs .                                                                                                    | 1,986                          |
|                            | DUPES<br>OS RY HOUR                                                                                                    | Second Radio QSOs                                                                                                    | 0 (0.00 %)                     |
| 18.                        | QS BY HOUR                                                                                                    | Dupes                                                                                                    | 4 (0.20 %)                     |
|                            | o Qs by hour-All                                                                                                    | Unique callsigns                                                                                                    | 1,625                          |
|                            | o Qs by hour-160                                                                                                    | QSOs per station                                                                                                    | 1.22                           |
|                            | O Qs by hour-80                                                                                                    | Kilometers per QSO                                                                                                    | 5,616 km                       |
|                            | o Qs by hour-40                                                                                                    | Countries                                                                                                    | 119                            |
|                            | o Qs by hour-20                                                                                                    | Locators                                                                                                    | 87 (26.85 %)                   |
|                            | Qs by hour-15     Or by hour-10                                                                                                    | Moves                                                                                                    | 25                             |
| 26                         | o Qs by hour-10                                                                                                    | Claimed score                                                                                                    | 4,684,792 pts                  |
|                            | SECOND RADIO QS                                                                                                    | Software                                                                                                    | Win-Test 4.7.0                 |
|                            | PREFIXES                                                                                                    | Sunspot number (SSN)                                                                                                    | 104                            |
|                            | DISTANCE<br>BEAM HEADING                                                                                                    | Callsigns not found in sh5.master                                                                                                    | 102 (6.28%)                    |
|                            | BEAM HEADING                                                                                                    | Prefixes                                                                                                    | 931                            |
|                            | CONTINENTS                                                                                                    |                                                                                                    |                                |
|                            | CONTINENTS<br>KML FILES                                                                                                    |                                                                                                    |                                |
|                            | LOCATORS                                                                                                    |                                                                                                    |                                |
|                            | LOCATORS MAP                                                                                                    |                                                                                                    |                                |
|                            | LOCATORS LIST                                                                                                    |                                                                                                    |                                |
|                            | CALLSIGN LENGTH                                                                                                    |                                                                                                    |                                |
|                            | CQ ZONES                                                                                                    |                                                                                                    |                                |
|                            | ITU ZONES                                                                                                    |                                                                                                    |                                |
|                            | FREQUENCIES                                                                                                    |                                                                                                    |                                |
|                            | SUN                                                                                                    |                                                                                                    |                                |
|                            | MOSAIC                                                                                                    |                                                                                                    |                                |
|                            | NOT IN MASTER                                                                                                    |                                                                                                    |                                |
|                            | POSSIBLE ERRORS                                                                                                    |                                                                                                    |                                |
|                            | CHARTS                                                                                                    |                                                                                                    |                                |
|                            | Top 10 countries                                                                                                    |                                                                                                    |                                |
|                            | o Continents                                                                                                    |                                                                                                    |                                |
|                            | Beam heading                                                                                                    |                                                                                                    |                                |
| 48                         | COMMENTS                                                                                                    |                                                                                                    |                                |
|                            | SH5 INFO                                                                                                    |                                                                                                    |                                |

# CQWW WPX 2011 SSB: Charlie Wooten, NF4A

- 47h 59m Op Time
- 21h 21m Break Time
- 1986 QSOs
- 4 Dupes
- 1625 Unique Callsigns
- 119 Countries
- 102 Callsigns (6%)
   Not in Master DX File
- 931 Unique Prefixes

### CQWW WPX 2011 SSB: Charlie Wooten, NF4A

PX-SSB NF4A

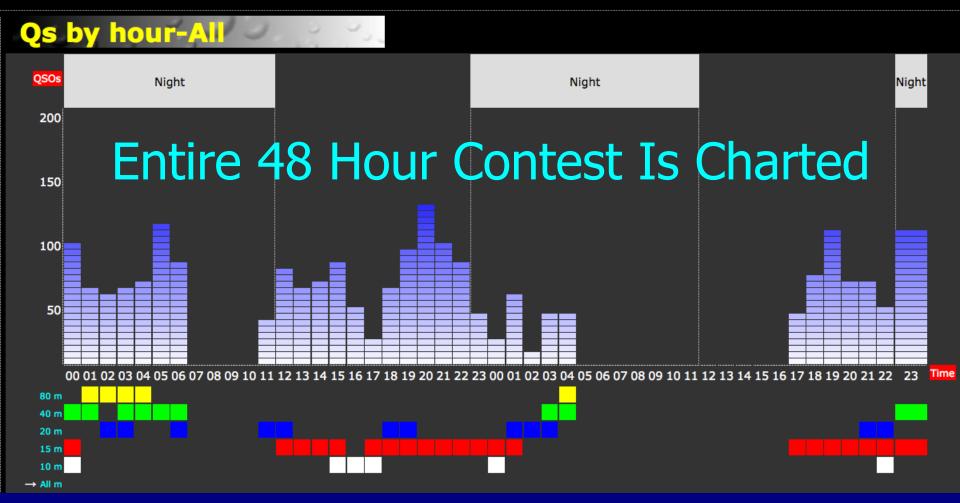

# 4 Log Comparison

# North American QSO Party (NAQP) 2011 RTTY Contest

All NCCC Members

John, K6MM Kevin, K6TD Stu, K6TU Ron, N6EE

# 2011 NAQP RTTY: Rules

# 1. Operating Time vs Break Time

- Contest Duration: 12 Hours Total = 720 minutes
- Single Operator: Maximum of 10 out of 12 Hours
- Off time: 2 Hours = 120 minutes
- Off times must be minimum of 30 minutes
- Net operating time: 10 hours = 600 minutes
- 2. Strategy: Calling CQ vs Search & Pounce
- 3. Band Changes: How Often, Which Bands

#### SH5: 2011 NAQP-RTTY: QSO-Band Summary

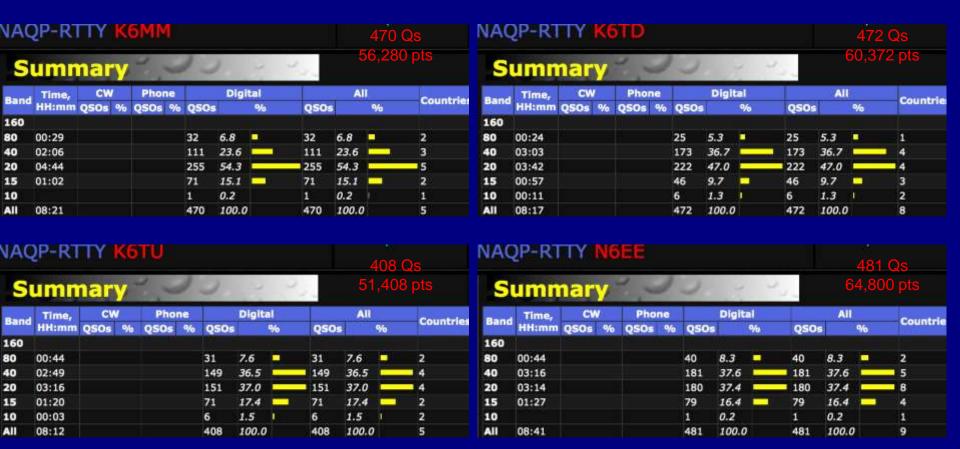

- QSO Analysis: # and %
- Breakdown by Band, Mode
- Total Time spent on each Band

#### SH5: 2011 NAQP-RTTY – Breaks Between QSOs

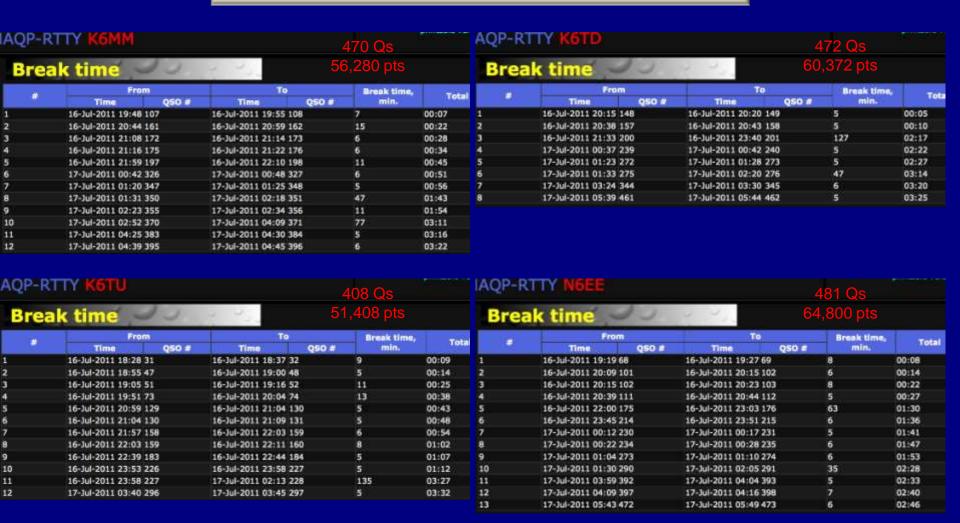

**Off-Time Strategy** 

Net Operating Time: 10 Hours – (Intentional Breaks + Wasted Time)

#### SH5: 2011 NAQP-RTTY – Qs By Hour

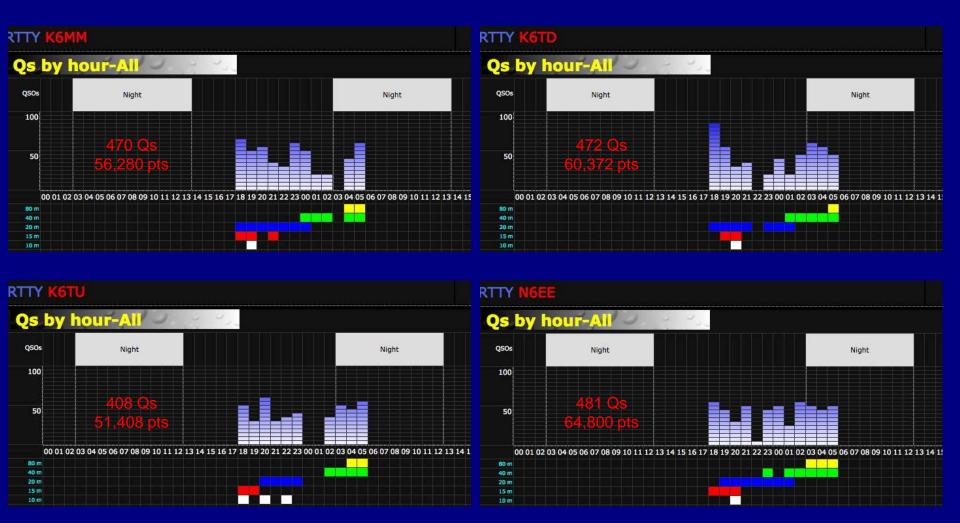

Band Strategy: How much time spent on each band?

#### SH5: Summary

- (+) Attractive user interface
- (+) Excellent Charts, Tables, Graphs
- (+) Easy to use and understand results
- (+) Can check any contest
- (+) Great for comparative analyses
- (+) 49 Reports linked as HTML files for offline viewing
- (-) Can only display one log at a time
- (-) No user manual or documentation
- (-) Registration is \$20.00

Overall: Outstanding log analyzer

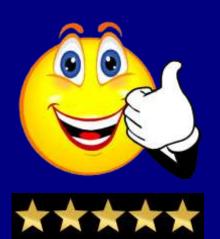

# Log Analyzer #3

RCSS (KØRC Spreadsheets)

Author: Bob Chudek, KØRC

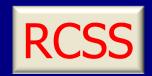

- Series of customized Excel spreadsheets for specific contests
- ARRL: 160M, DX, Field Day, RTTY, Sweepstakes
- OK DX RTTY
- QSO Parties: CA, FL, IA,, MN, ND, WI
- Resulting statistics and charts generated automatically
- Can compare any 2 logs simultaneously
- Bonus: Built-in Roster check for Club Members!

RCSS

2<sup>nd</sup> Log

Reports, log searches, hourly rates This tool is for the California QSO Party Contest logs only! Contest Contest Log 1 Running Running California QSO Party Log Analyzer The information below was retrieved from the imported log(s) Period Date and UTC QSOs total QSOs total Log 1 = K6MM Log 2 Contest Log 1 Log 2 02-Oct-2010 16:00 105 105 2-Oct-2010 2 02-Oct-2010 17:00 83 188 Begin Date: Imported! **Empty!** Begin Day: Saturday 3 02-Oct-2010 18:00 71 259 Begin UTC: Callsign K6MM Callsign 16:00 16:00 4 02-Oct-2010 19:00 327 First QSO Date 2-Oct-2010 irst QSO Date End Date: 3-Oct-2010 02-Oct-2010 20:00 81 408 First QSO Time 16:00 First QSO Time End Day: Sunday 02-Oct-2010 21:00 61 469 End UTC: Mode CW 721 Mode CW 22:00 22:00 02-Oct-2010 22:00 55 524 Mode FM Mode FM Duration (hh:mm) 30:00 02-Oct-2010 23:00 8 60 584 Mode PH 449 Mode PH 9 03-Oct-2010 00:00 58 642 © 2009 by Robert Chudek - KØRC 10 03-Oct-2010 01:00 78 720 Total QSOs 1170 Total QSOs 11 32 752 03-Oct-2010 02:00 My Start QTH CA My Start QTH 12 32 784 Jan 01, 1945 Enter birthdate (mm-dd-yyyy) 13 791 03-Oct-2010 04:00 852 14 03-Oct-2010 05:00 61 This is the weekday you were born: Monday Log 1 QSO Summary Log 2 QSO Summary 898 15 03-Oct-2010 06:00 CA Counties 44 **CA Counties** 16 03-Oct-2010 07:00 932 **US States** 49 **US States** 17 03-Oct-2010 08:00 932 This is your age in years, months, and days: **RAC Sections** 7 RAC Sections 18 03-Oct-2010 09:00 932 DX QSOs 63 DX QSOs 67 19 932 Years 03-Oct-2010 11:00 Months 3 20 932 932 Days 8 21 Enter a callsign and press Enter to search Log 1 and Log 2 22 15 947 The standard? and \* wildcard characters can be used. 23 59 1006 You have been alive for approximately: Lookup a callsign Hits Hits 24 42 1048 6.14 25 03-Oct-2010 16:00 54 1102 Solar cycles 55 67.27 26 26 1128 Lookup a callsign Hits Hits Months 807.26 27 14 1142 Weeks 3,498.14 28 1168 41 Days 24,571.06 29 03-Oct-2010 20:00 1170 Lookup a callsign Hits Hits Hours 589,705.50 30 1170 35,382,330.00 OVER 39 2.122.939.800.00 238 Seconds

15 Data Tabs

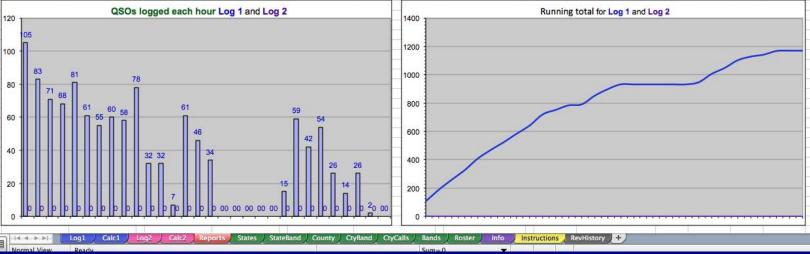

# RCSS Band Changes During Contest

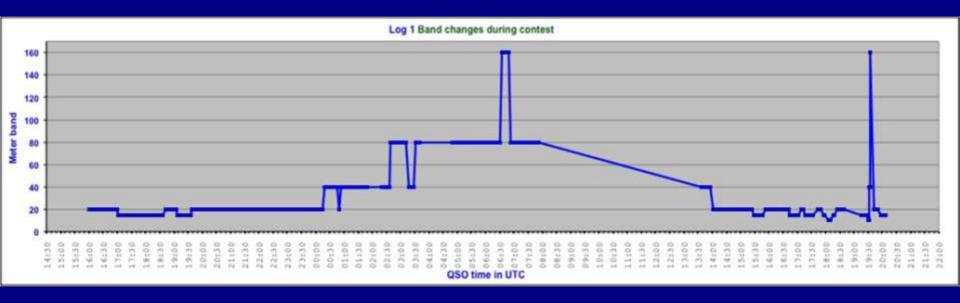

| _ |   |   |     |
|---|---|---|-----|
|   | _ | ~ | - 4 |
| ᆫ | o | u |     |

Counties on PH

Logged Counties by band and mode

|               |      | Reveal | on 2 | )   |    |        |    |    |    |     |    |    |     |    |    |       |  |
|---------------|------|--------|------|-----|----|--------|----|----|----|-----|----|----|-----|----|----|-------|--|
| I County list | Cty  | Total  | 1    | 160 |    | 160 80 |    | 40 |    | 20  |    | 1  | 5   | 10 |    | Total |  |
| County list   | Code | QSOs   | CW   | PH  | CW | PH     | CW | PH | CW | PH  | CW | PH | CW  | PH | CW | PH    |  |
| Alameda       | ALAM | 4      | 0    | 0   | 1  | 0      | 0  | 0  | 0  | 2   | 1  | 0  | 0   | 0  | 2  | 2     |  |
| Alpine        | ALPI | 2      | 0    | 0   | 0  | 1      | 1  | 0  | 0  | 0   | 0  | 0  | 0   | 0  | 1  | 1     |  |
| Amador        | AMAD | 4      | 0    | 0   | 2  | 2      | 0  | 0  | 0  | 0   | 0  | 0  | 0   | 0  | 2  | 2     |  |
| Butte         | BUTT |        |      |     |    |        |    |    |    |     |    |    |     |    |    |       |  |
| Calaveras     | CALA | 4      | 0    | 0   | 0  | 3      | 1  | 0  | 0  | 0   | 0  | 0  | 0   | 0  | 1  | 3     |  |
| Colusa        | COLU |        |      |     |    |        |    |    |    |     |    |    |     |    |    |       |  |
| Contra Costa  | CCOS | 9      | 1    | 0   | 1  | 2      | 1  | 0  | 1  | - 1 | 0  | 1  | - 1 | 0  | 5  | 4     |  |
| Del Norte     | DELN | 1      | 0    | 0   | 0  | 1      | 0  | 0  | 0  | 0   | 0  | 0  | 0   | 0  |    | 1     |  |
| El Dorado     | ELDO | 3      | 0    | 1   | 0  | 1      | 0  | 0  | 1  | 0   | 0  | 0  | 0   | 0  | 1  | 2     |  |
| Fresno        | FRES | 2      | 0    | 0   | 2  | 0      | 0  | 0  | 0  | 0   | 0  | 0  | 0   | 0  | 2  |       |  |
| Glenn         | GLEN |        |      |     |    |        |    |    |    |     |    |    |     |    |    |       |  |
| Humboldt      | HUMB | 4      | 0    | 0   | 1  | 3      | 0  | 0  | 0  | 0   | 0  | 0  | 0   | 0  | 1  | 3     |  |
| Imperial      | IMPE | 1      | 0    | 0   | 0  | 1      | 0  | 0  | 0  | 0   | 0  | 0  | 0   | 0  |    | 1     |  |
| Inyo          | INYO | 5      | - 1  | 0   | 1  | 2      | 1  | 0  | 0  | 0   | 0  | 0  | 0   | 0  | 3  | 2     |  |
| Kern          | KERN | 1      | 0    | 0   | 0  | 1      | 0  | 0  | 0  | 0   | 0  | 0  | 0   | 0  |    | 1     |  |
| Kings         | KING |        |      |     |    |        |    |    |    |     |    |    |     |    |    |       |  |
| Lake          | LAKE | 2      | 0    | 0   | 1  | 0      | 1  | 0  | 0  | 0   | 0  | 0  | 0   | 0  | 2  |       |  |

# RCSS Counties By Band & Mode

15

PH

CW

10

PH

CW

**Total** 

PH

2

1

3

4

CW

2

1

1

5

2

| Kings<br>Lake                | KING<br>LAKE | 2                | 0    | 0      | 1    | 0                | 1    | 0        | 0  | 0              | 0  | 0        | 0  | 0   | 2       |          |    |    |    |    |   |   |
|------------------------------|--------------|------------------|------|--------|------|------------------|------|----------|----|----------------|----|----------|----|-----|---------|----------|----|----|----|----|---|---|
| County list                  |              | 4                |      | Cty    |      |                  | Tot  |          | L  |                | •  | 160      |    |     | 8       | 30       | 4  | .0 | 2  | 0  |   |   |
| Cou                          | iity iis     | , (              | C    | od     | е    |                  | QS   | Os       |    |                | CW |          | PH |     | CW      | PH       | CW | PH | CW | Pł |   |   |
| Alamed                       | la           |                  | Ž    | ALA    | M    |                  |      | 4        |    |                | 0  |          | 0  |     | 1       | 0        | 0  | 0  | 0  | 2  |   |   |
| Alpine                       |              |                  | Ž    | ALP    | Ι    |                  |      | 2        |    |                | 0  |          | 0  |     | 0       | 1        | 1  | 0  | 0  | 0  |   |   |
| Amado                        | r            |                  | Ž    | AMA    | .D   |                  |      | 4        |    |                | 0  |          | 0  |     | 2       | 2        | 0  | 0  | 0  | 0  |   |   |
| Butte                        |              |                  | I    | BUT    | Т    |                  |      |          |    |                |    |          |    |     |         |          |    |    |    |    |   |   |
| Calave                       | ras          |                  | (    | CAL    | А    |                  |      | 4        |    |                | 0  |          | 0  |     | 0       | 3        | 1  | 0  | 0  | 0  |   |   |
| Colusa                       |              |                  | (    | COL    | U    |                  |      |          |    |                |    |          |    |     |         |          |    |    |    |    |   |   |
| Contra                       | Costa        |                  | (    | CCO    | S    |                  |      | 9        |    | 1              | 1  | T        | 0  | T   | 1       | 2        | 1  | 0  | 1  | 1  |   |   |
| Del No                       | rte          |                  | I    | DEL    | N    |                  |      | 1        |    |                | 0  | 十        | 0  | T   | 0       | 1        | 0  | 0  | 0  | 0  |   |   |
| El Dora                      | ido          |                  | I    | ELD    | 0    |                  |      | 3        |    |                | 0  | T        | 1  | 0 1 |         | 1        | 0  | 0  | 1  | 0  |   |   |
| Fresno                       |              |                  | FRES |        | FRES |                  | FRES |          |    | 2              |    |          | 0  | T   | 0       |          | 2  | 0  | 0  | 0  | 0 | 0 |
| San Mateo                    | SMAT         | 8                | 0    | 0      | 1    | 1                | 0    | 0        | 1  | 2              | 0  | 2        | 1  | 0   | 3       | 5        |    |    |    |    |   |   |
| Santa Barbara<br>Santa Clara | SBAR<br>SCLA | 1<br>39          | 0    | 0      | 1    | 0                | 0    | -        | 0  | 0              | 0  | 0        | 0  | 1   | 1<br>23 | 40       |    |    |    |    |   |   |
| Santa Cruz                   | SCRU         | 9                | 2    | υ<br>Λ | 6    | 2                | 4    | 1        | 7  | 9              | 3  | 3        | 1  | 1   | 4       | 16<br>5  |    |    |    |    |   |   |
| Shasta                       | SHAS         | 3                |      |        |      |                  |      | <u> </u> |    |                |    |          |    | U   | -       | 3        |    |    |    |    |   |   |
| Sierra                       | SIER         | 2                |      |        | 1    | 1                |      |          |    |                |    |          | 0  | 0   | 1       | 1        |    |    |    |    |   |   |
| Siskiyou                     | SISK         | 3                |      | 0      | 1    | 2                | 0    |          |    |                | 0  | 0        | 0  | 0   | 1       | 2        |    |    |    |    |   |   |
| Solano                       | SOLA         | 4                | 0    | 0      | 0    | 4                | 0    | 0        | 0  | 0              | 0  | 0        | 0  | 0   |         | 4        |    |    |    |    |   |   |
| Sonoma                       | SONO         | 6                | 0    | 0      | 1    | 4                | 0    | 0        | 0  | 0              | 1  | 0        | 0  | 0   | 2       | 4        |    |    |    |    |   |   |
| Stanislaus                   | STAN         | 1                | 0    | 0      | 0    | 0                | 0    | 0        | 0  | 0              | 1  | 0        | 0  | 0   | 1       |          |    |    |    |    |   |   |
| Sutter                       | SUTT         |                  |      |        |      |                  |      |          |    |                |    |          |    |     |         |          |    |    |    |    |   |   |
| Tehama                       | TEHA         | 4                | 0    | 0      | 2    | 1                | 1    | 0        | 0  | 0              | 0  | 0        | 0  | 0   | 3       | 1        |    |    |    |    |   |   |
| Trinity Tulare               | TULA         | 1                | 0    | 0      | 0    | 1                | 0    | 0        | 0  | 0              | 0  | 0        | 0  | 0   |         | 1        |    |    |    |    |   |   |
| Tuolumne                     | TUOL         |                  |      |        |      |                  |      |          |    |                |    |          |    |     |         |          |    |    |    |    |   |   |
| Ventura                      | VENT         | 3                |      |        | 1    | 1                | 1    |          |    |                |    |          |    |     | 2       | 1        |    |    |    |    |   |   |
| Yolo                         | YOLO         | ,                |      |        | -    |                  |      |          |    |                |    |          |    |     | _       |          |    |    |    |    |   |   |
| Yuba                         | YUBA         | 2                | 0    | 0      | 1    | 1                | 0    | 0        | 0  | 0              | 0  | 0        | 0  | 0   | 1       | 1        |    |    |    |    |   |   |
|                              |              |                  |      |        |      |                  |      |          |    |                |    |          |    |     |         |          |    |    |    |    |   |   |
| CA QSOs CW                   |              | 112              | 7    |        | 48   |                  | 29   |          | 17 | 4.0            | 8  |          | 3  |     | 112     |          |    |    |    |    |   |   |
| CA QSOs Phone CA QSOs Total  |              | 97<br><b>209</b> |      | 2      | 11   | 68<br>1 <b>6</b> |      | 33       | 3  | 16<br><b>3</b> | 1  | <b>4</b> | 4  | 1   | 20      | 97<br>19 |    |    |    |    |   |   |
|                              |              |                  |      |        |      |                  |      |          |    |                |    |          |    |     |         |          |    |    |    |    |   |   |
| Counties on CW               |              |                  | 5    |        | 31   |                  | 20   |          | 9  |                | 6  |          | 3  |     | 37      |          |    |    |    |    |   |   |

## **KORC Spreadsheets: Summary**

- (+) Highly customized for the selected contest
- (+) Shows Rates, QSOs, Bands, Mults, Modes
- (+) Evaluates 2 logs simultaneously
- (+) Built-In Club Roster checker
- (+) Continuous improvement by KØRC
- (-) Limited to a few select contests

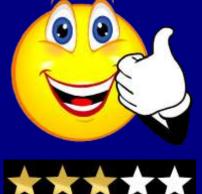

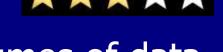

- (-) 15 tabs of data. Managing large volumes of data in spreadsheet form can be tedious at times
- (-) Need to have Excel installed on computer

Overall: Good log analyzer

# Log Analyzer #4

LogView

Author: Tim Makins, EI8IC

# LogView

- Web-Based Log Visualization Tool
- Plots Qs on to one of 8 different maps
- Online database of 1M+ W/VE callsigns
- Shows your QSO build-up over time
- Step through log manually or via animation
- Keep a running count of Multipliers worked
- Display all or selected bands
- Save map for offline viewing and analysis
- Highlight gaps in your antenna coverage

# LogView

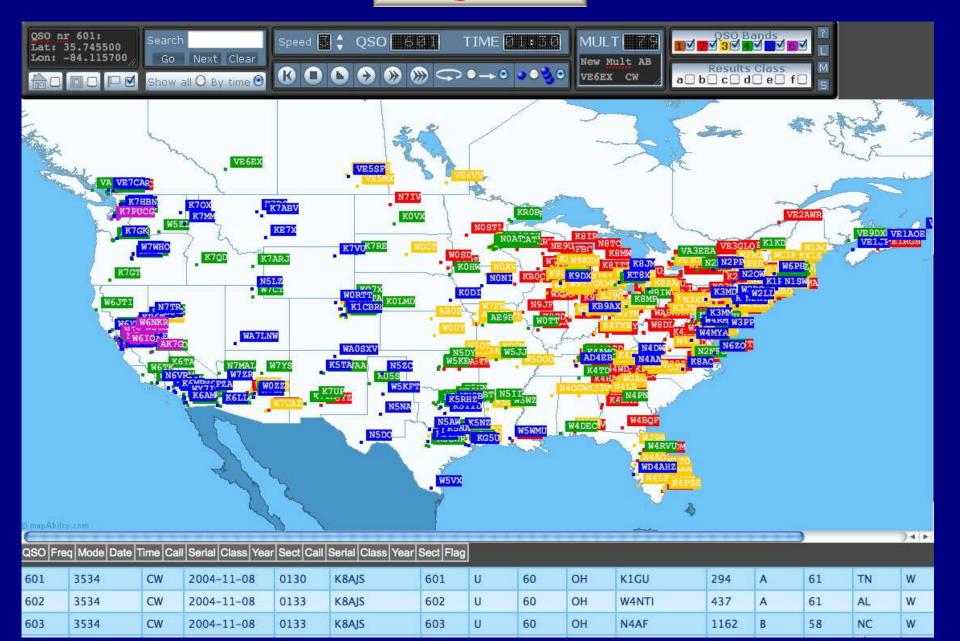

# 4. LogView: Summary

- (+) FREE
- (+) Unique Visualization Tool
- (+) Replay your entire contest in "real time", QSO-by-QSO
- (+) QSO patterns are one measure of antenna effectiveness
- (-) Can only plot W/VE callsigns. No DX database.

Overall: Pure Eye Candy

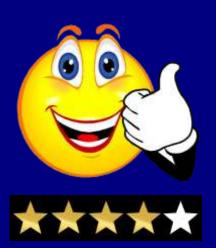

#### Bonus

# Global Overlay Mapper (GOM)

Author: Tim Makins, EI8IC

# Global Overlay Mapper (GOM)

- Series of pre-structured Overlay Maps
- 1 World Map
- 8 Continental + 29 Sub Continental Maps
- Background, 12 active layers, and custom Scalebar
- Country Outlines, CQ, ITU & Time Zones, Color Relief Map, Grid Locator & Lat/Lon meshes
- 2204 Major Cities
- The latest Prefix, IOTA, and Flag Information

# Global Overlay Mapper (GOM)

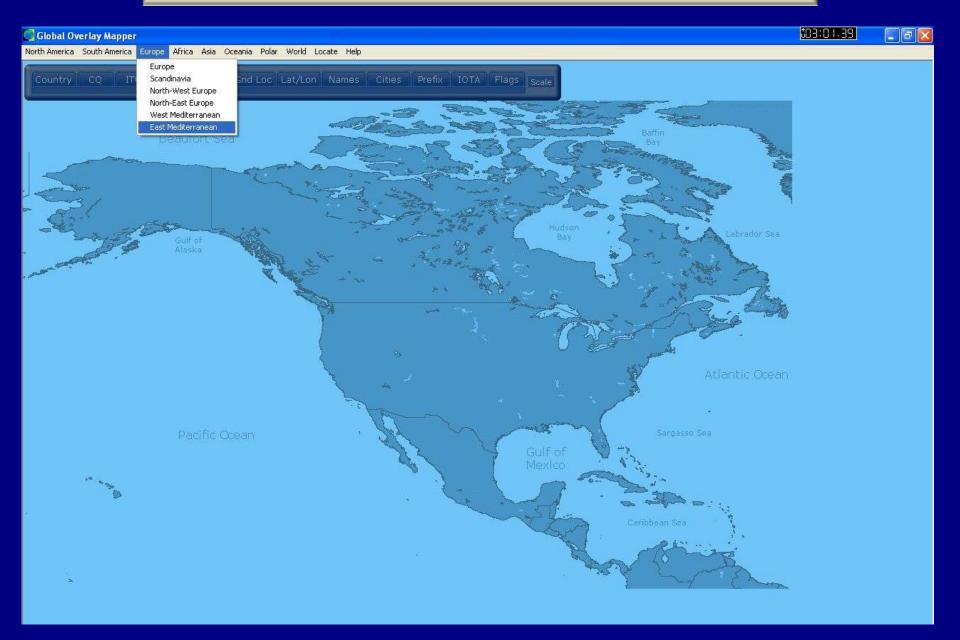

# Eastern Mediterranean

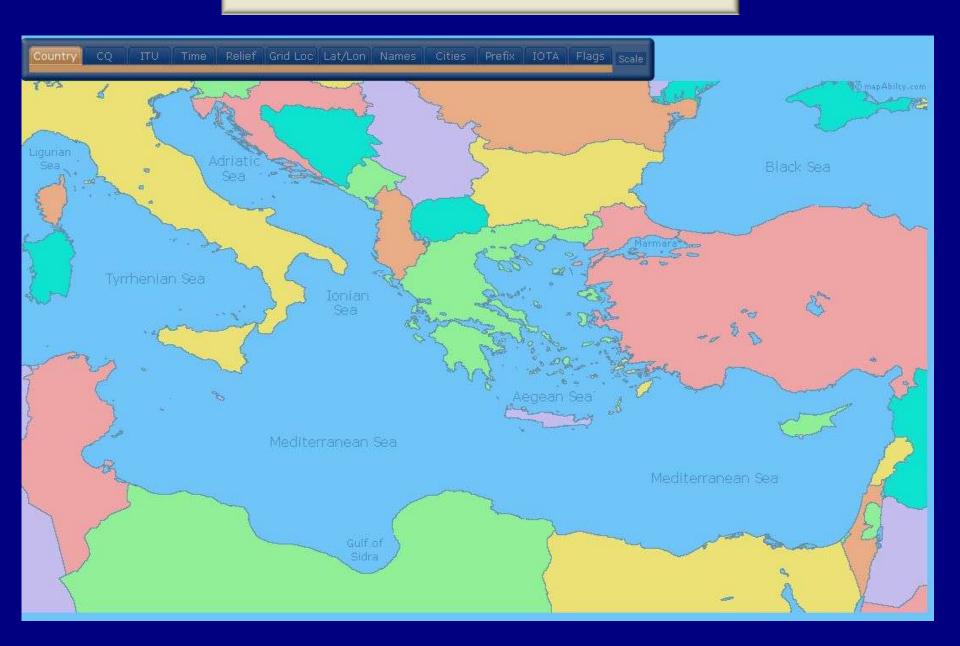

## Eastern Mediterranean: Names

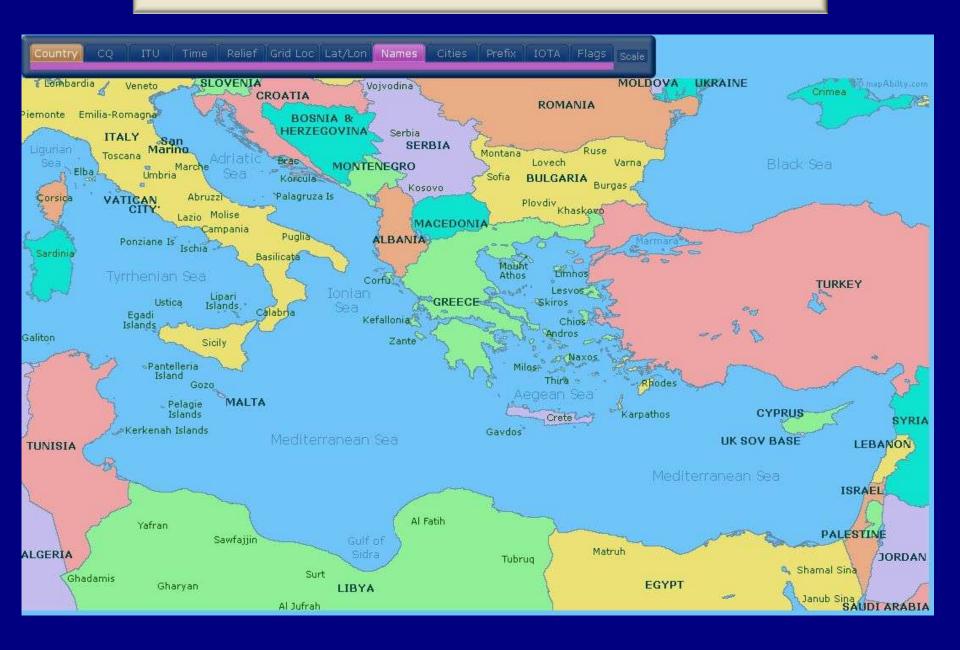

# Eastern Mediterranean: Cities

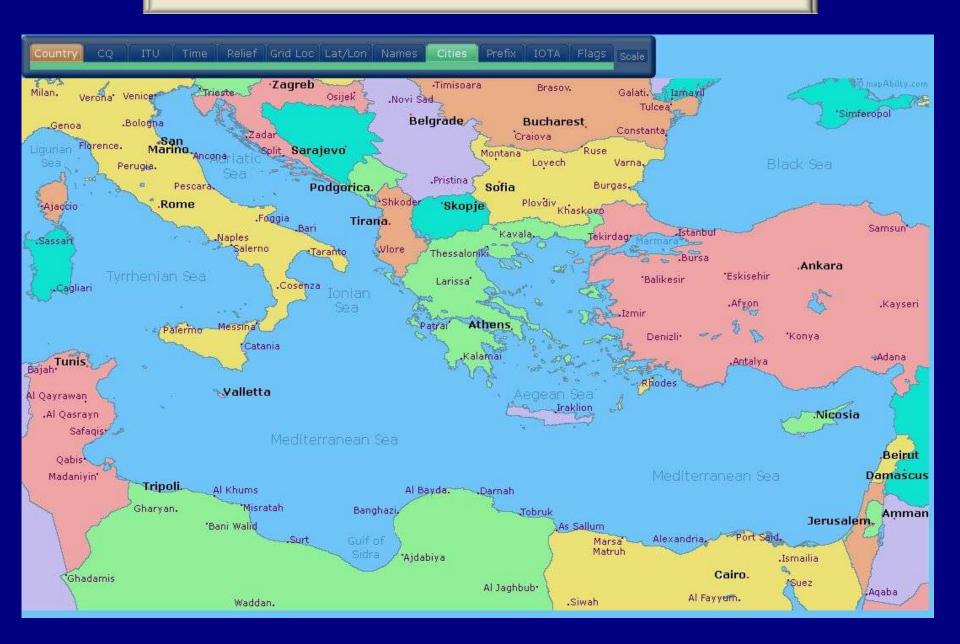

# Eastern Mediterranean: Names + Cities

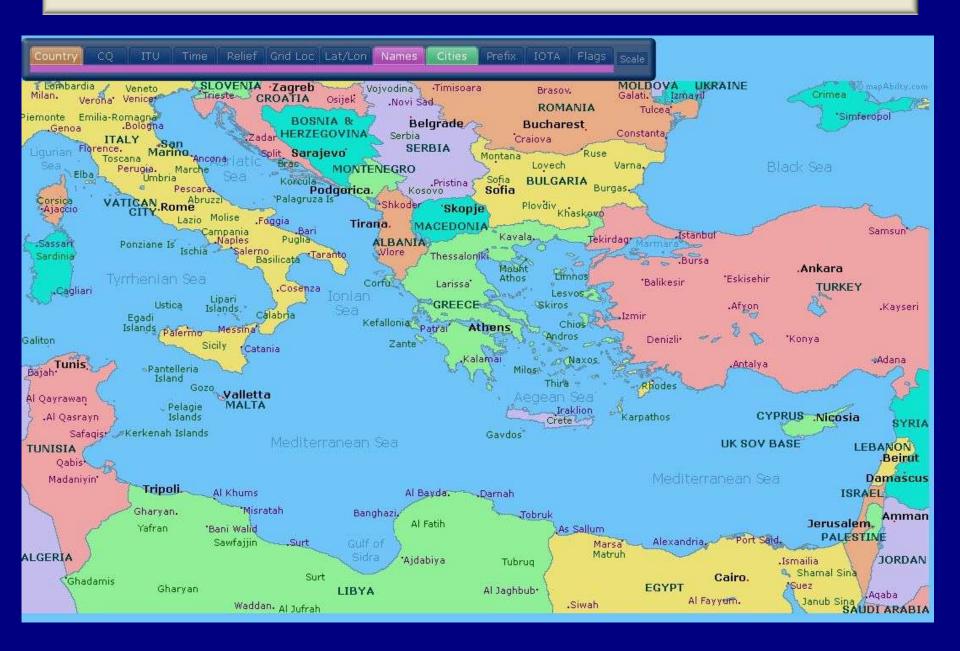

# Eastern Mediterranean: Prefix

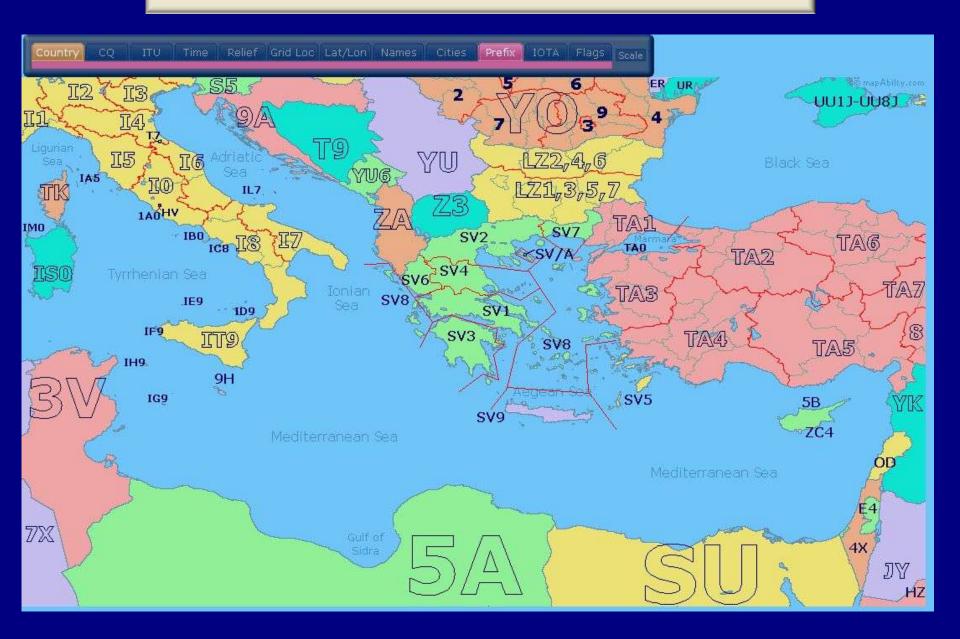

# Eastern Mediterranean: IOTA

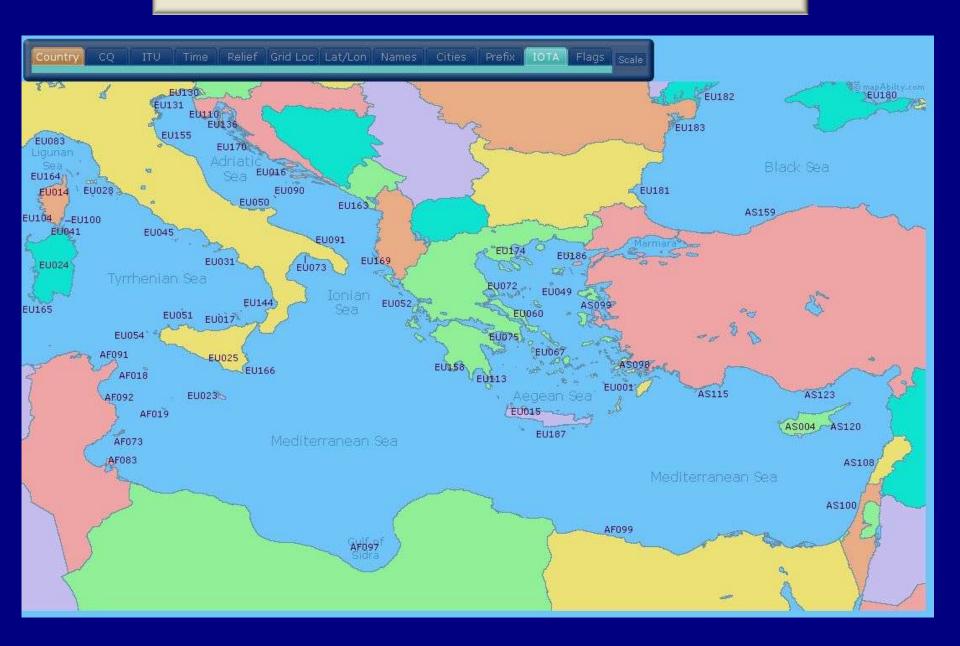

# Eastern Mediterranean: Names + Flags

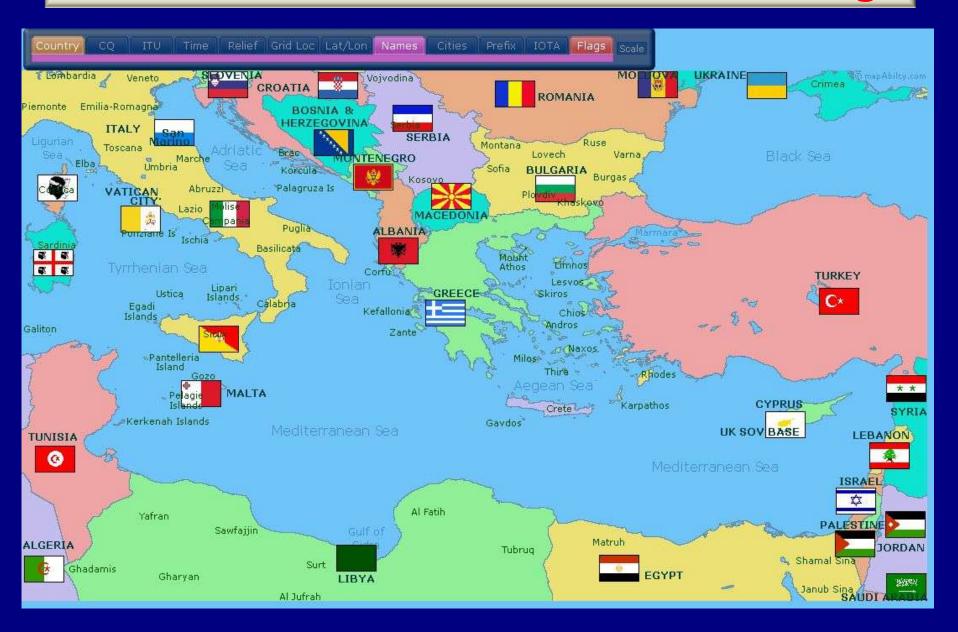

# Post-Contesting Log Analyzers: Why Bother?

- Manage Operating Time
  - Manage Break Times carefully
  - Minimize Wasted Time
  - Maximize Net Operating Time = Maximum Allowed
     Time (Required Breaks + Wasted Time)
- Improve Skills & Technique
  - Calling CQ vs Search & Pounce
  - Copying exchanges accurately
  - Manage Band Changes
- Check Station Efficiency

# Log Analyzers

- No "ideal" solution but several very good log analyzers available in different formats
- Most are Free or very low cost
- Many useful ways to review your data
- Can provide valuable feedback on your operating strategy, technique and station efficiency
- Boost the Fun Factor in Contesting

# **Bottom Line**

- Working the contest and sending in that Log was the most difficult part
- Taking some time to further analyze your log now might just boost your next score by 20-30%
- Put another way.....

Release that Gorilla...
In your Cabrill-a
And you just might
Improve your Skilla!

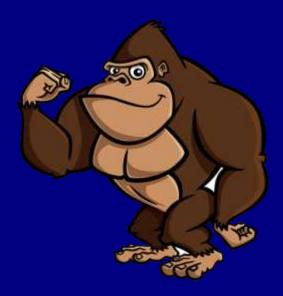

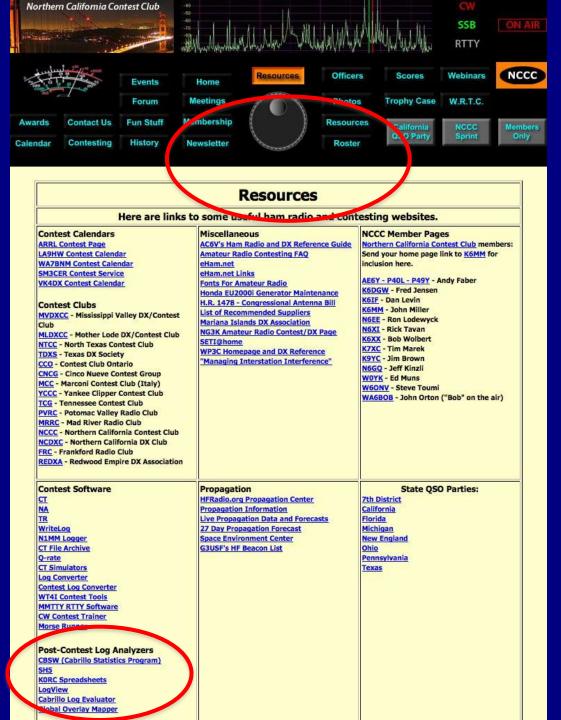

# References

http://nccc.cc

NCJ
National Contest Journal
March/April 2012
pp. 31-35

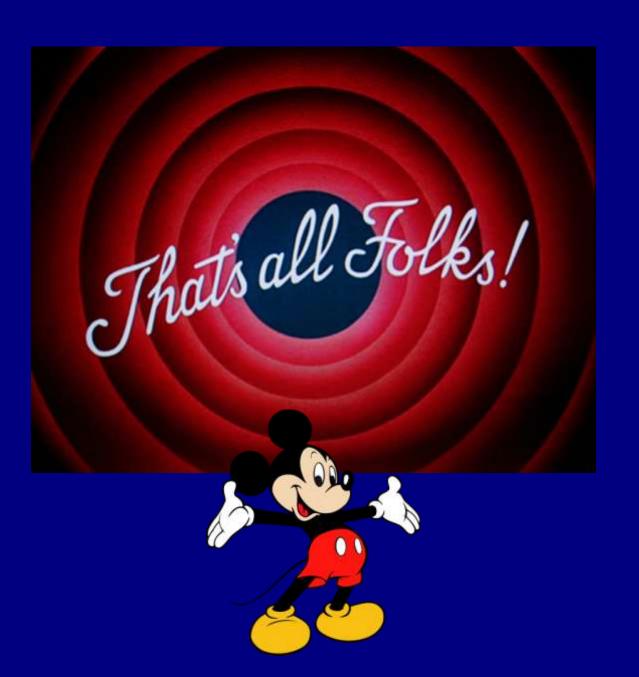